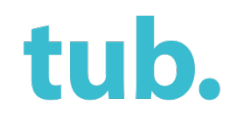

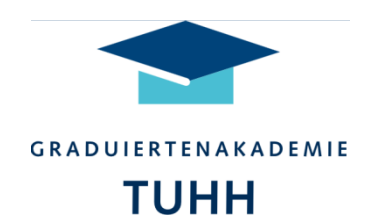

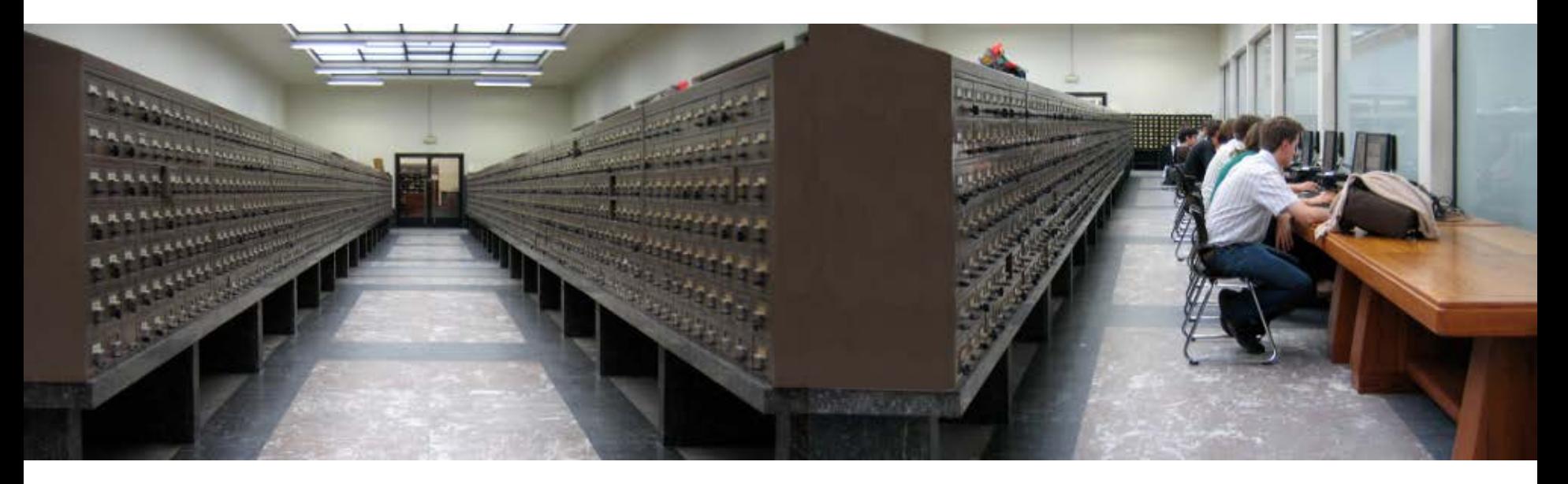

# **Kein Chaos, kein Vergessen, kein Plagiat**

Beate Rajski & Thomas Hapke

Reihe "Collect, Write, Publish – Eine Werkzeugkiste"

Universitätsbibliothek Fachliteratur verwalten Fachliteratur verwalten Fachliteratur verwalten Fachliteratur v<br>Die eine Stadt verwalten Fachliteratur verwalten Fachliteratur verwalten Fachliteratur verwalten Fachliteratur Stand 11.01.2017

# **Auswahlkriterien**

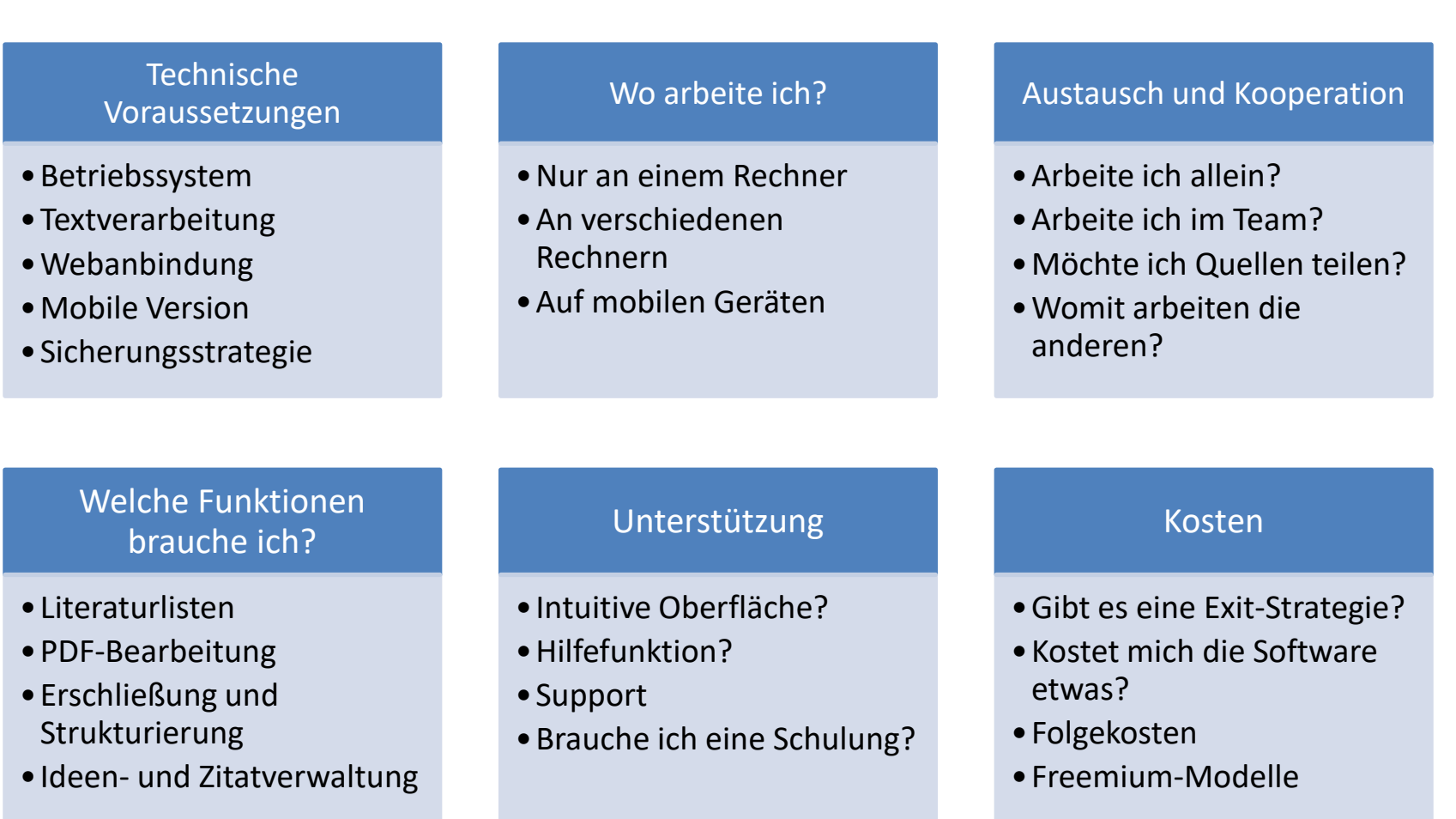

# **Schnelldurchlauf durch vier Programme**

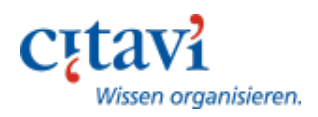

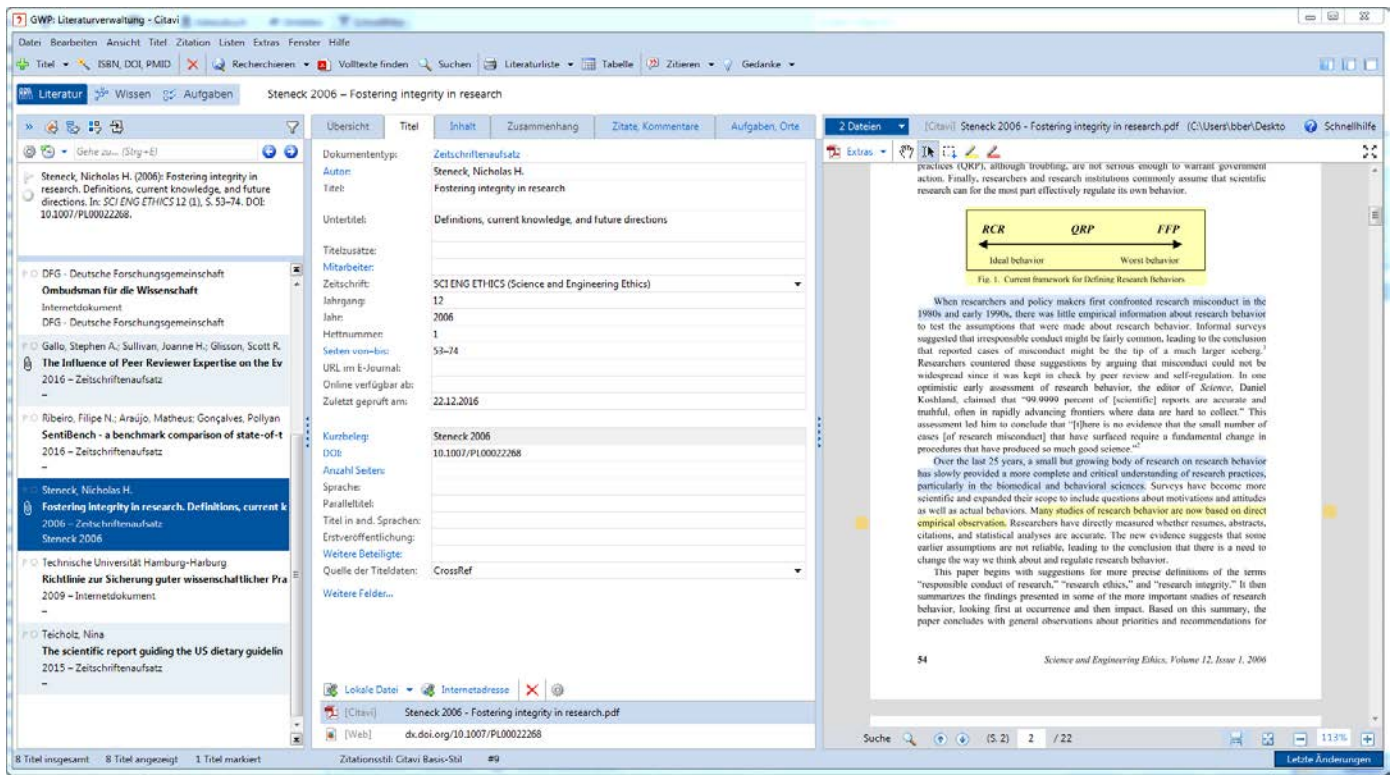

- Literaturverwaltung mit integriertem Wissenmanagement
- Windows / Teamfunktion mit Netzlaufwerk
- Campuslizenz

[https://citavi.com](https://citavi.com/)

Swiss Academic Software and the state of the state of the state of the state of the state of the state of the state of the state of the state of the state of the state of the state of the state of the state of the state of

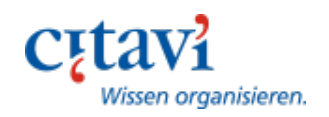

# **Literatur aufnehmen**

- ‣ Citavi Picker für Übernahme aus Webseiten und Datenbanken
- ‣ Bücher automatisch per ISBN erfassen, Fachartikel per DOI
- ‣ Recherche in über 4000 Datenbanken

# **Inhalte auswerten**

- ‣ Zitate, Gedanken, Kommentare festhalten
- ‣ Auswertung und Annotation von PDFs
- ‣ Wissenselemente strukturiert organisieren

# **Publizieren**

- ‣ Word Add-In
- ‣ Publikationsassistent für Writer und LaTeX
- ‣ Auch für Wissenselemente

# **Zusammenarbeit**

‣ Als Team im lokalen Netz Projekte bearbeiten

# **Backup und Synchronisierung**

 $\rightarrow$  Windows-Laufwerk

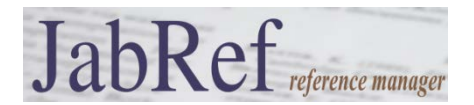

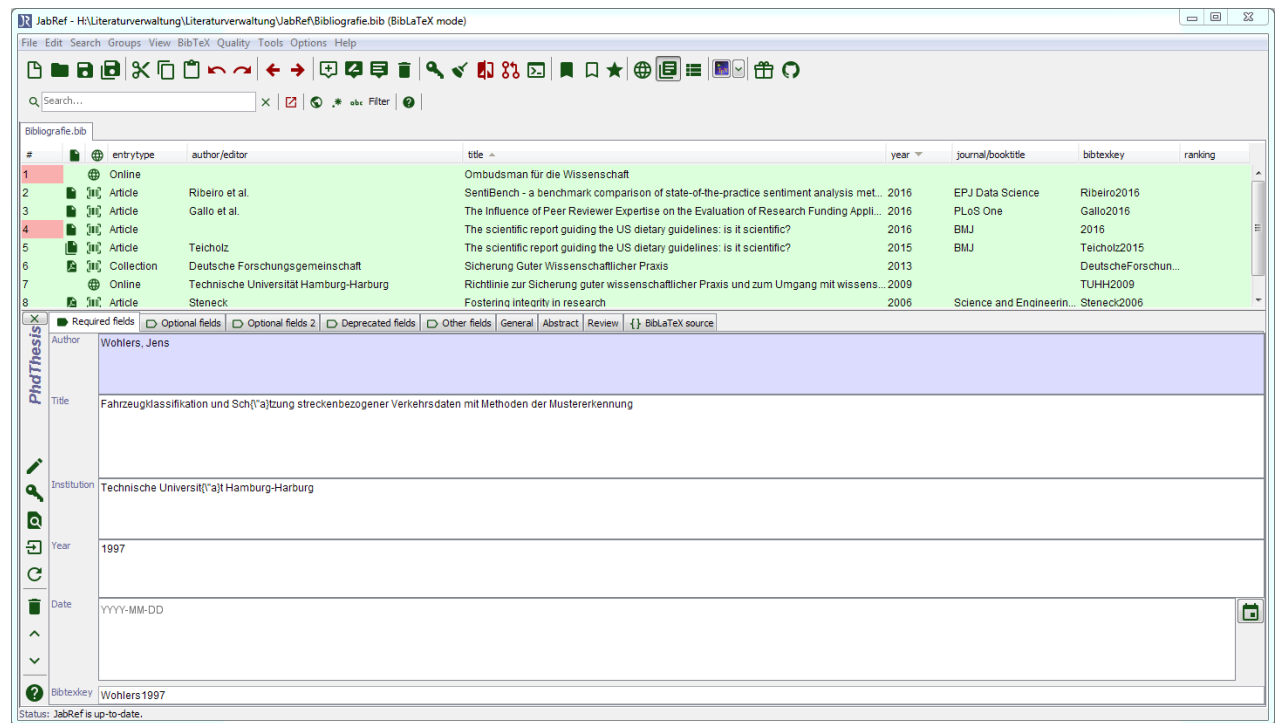

- Literaturverwaltungsprogramm
- Schwerpunkt BibTeX für LaTeX
- Windows, macOS und Linux

<http://www.jabref.org/>

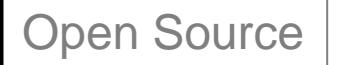

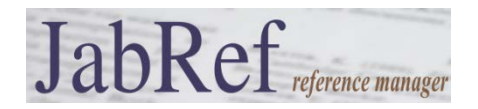

# **Literatur aufnehmen**

- ‣ Recherche in u.a. arXiv, CiteseerX, Google Scholar, Medline, GVK, IEEEXplore, and Springer
- ‣ Import verschiedener Export-Formate
- ‣ Automatischer Download von Dateien

# **BibTeX**

‣ Anpassung an eigene Anfoderungen

# **Organisation**

‣ Gruppierung nach Tags oder anderen Feldern

# **Publizieren**

- ‣ Zitationen für TeXstudio, LyX, Kile, LatexEditor, Emacs, Vim, and WinEdt
- ‣ BibTeX-Export für LaTeX
- ‣ Anbindung LibreOffice möglich

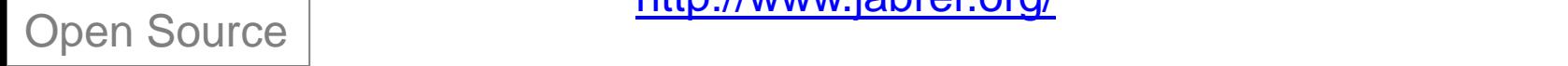

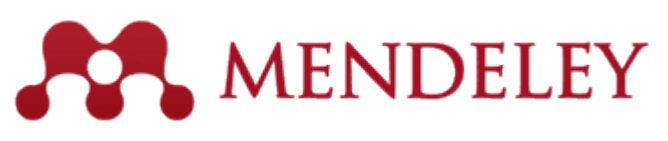

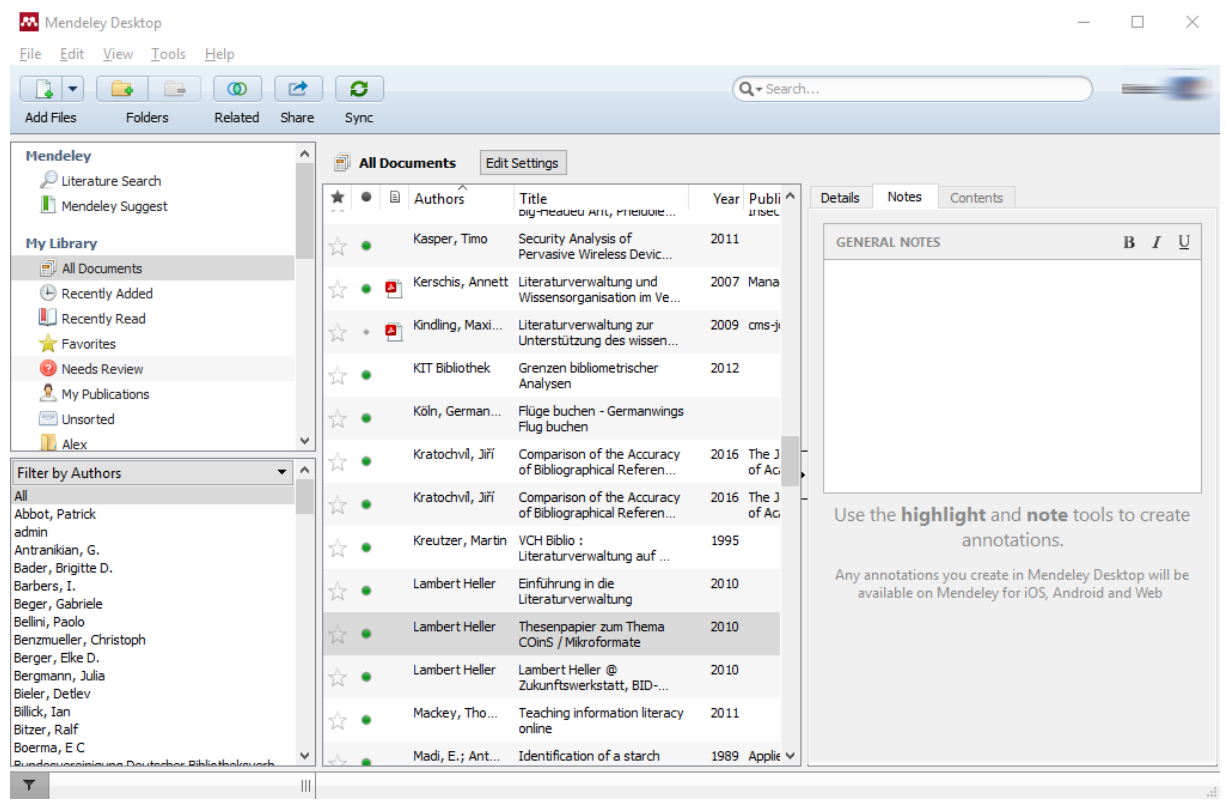

- Wissenschaftliches Netzwerk ergänzt durch Literaturverwaltung
- Schwerpunkt sind PDFs
- Windows, macOS und Linux
- Freemium

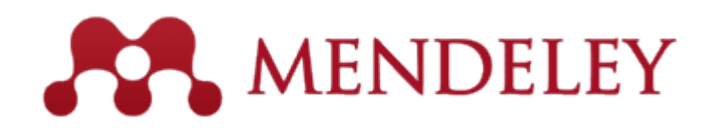

# **Literatur aufnehmen**

- ‣ Eigener Research Catalog + Drag and Drop für PDFs
- ‣ Webimporter für Datenbanken
- ‣ Synchronisierung z.B. mit Zotero

# **PDFs auswerten**

- ‣ Volltextindizierung von PDFs
- ‣ Annotationen, Tags und Markierungen

# **Publizieren**

- ‣ Cite-as-you-write für Word (auch Mac) und LibreOffice
- ‣ BibTeX-Export für LaTeX

# **Zusammenarbeit**

- ‣ Gruppen für den Austausch von Dokumente, Notizen und Annotationen
- ‣ Sehr große Paper-Datenbank als Basis für Endeckung und Zusammenarbeit

# **Backup und Synchronisierung**

‣ Synchrones Arbeiten mit Desktop-, Mobil- und Web-Version

# zotero

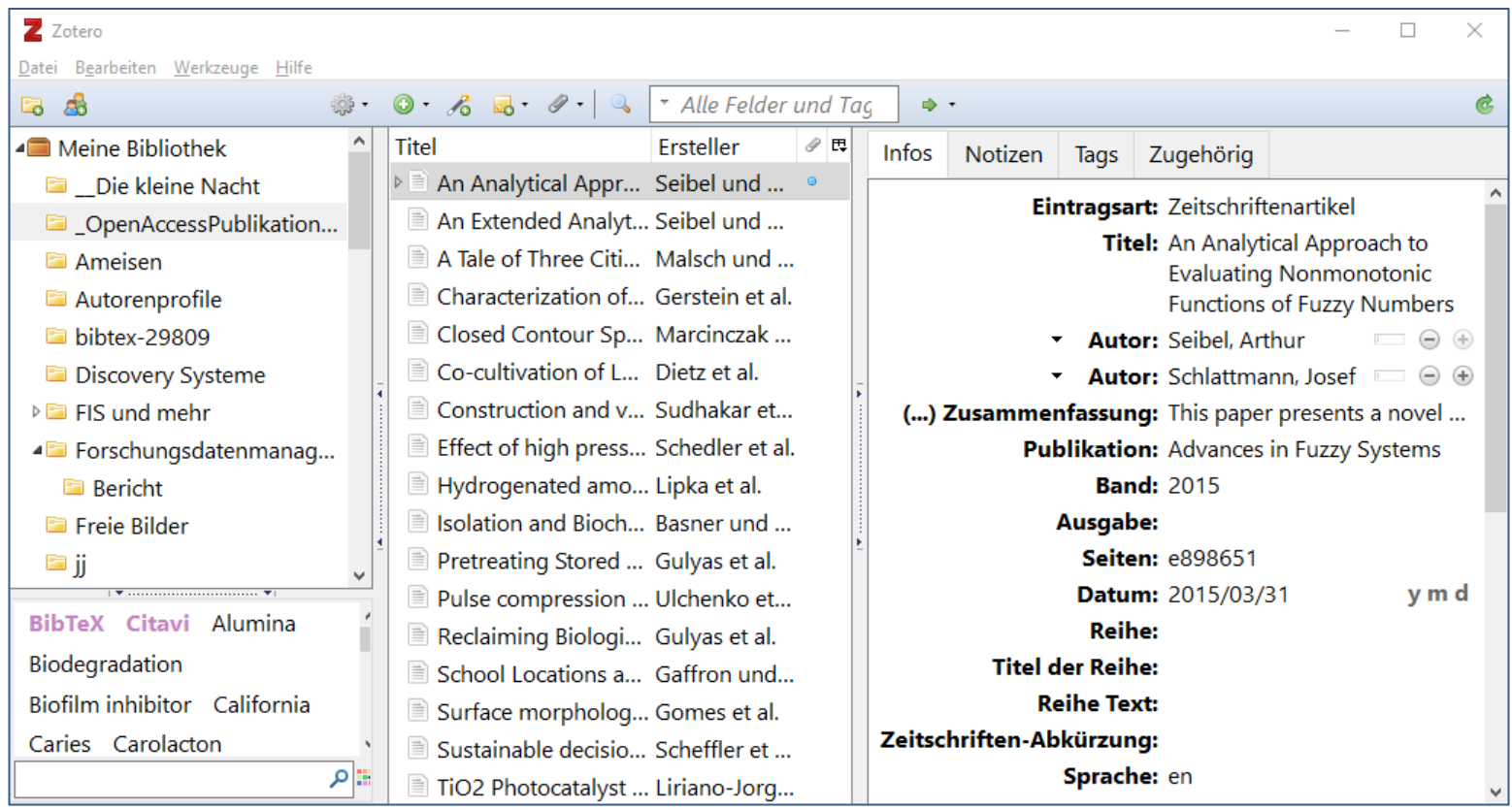

- Sammeln, Verwalten und Zitieren von Online- und Offline-Quellen.
- Firefox Add-on oder Zotero Standanlone
- Windows, macOS und Linux | Firefox, Safari, Chrome

# [https://zotero.org](https://zotero.org/)

## Open Source

# zotero

z

c

# **Literatur aufnehmen**

- ‣ Übernahme aus Katalogen, Datenbanken und Webseiten über Browser
- ‣ Verlinkte PDFs werden aus einigen Quellen automatisch mit heruntergeladen
- ‣ Drag & Drop von Dateien

# **Daten organsieren**

- ‣ Tags, Notizen und Verweise
- ‣ Organisation von Einträgen in Sammlungen
- ‣ Volltextindizierung von PDFs (Plugin)

# **Publizieren**

- ‣ Drag & Drop für Literaturangaben
- ‣ Integration in Word und LibreOffice / OpenOffice
- ‣ BibTeX-Export für LaTeX

# **Synchronisierung & Zusammenarbeit**

- ‣ Synchronisation mit Web-Account
- ‣ Dateien können getrennt synchronisiert werden
- ‣ Zusammenarbeit in Gruppen möglich

Open Source [https://zotero.org](https://zotero.org/)

# **Unterstützung?!**

# **Life-Cycle Wissenschaftliche Kommunikation**

**Problem-based Learning**

**Volltexte**

**Kreativität**

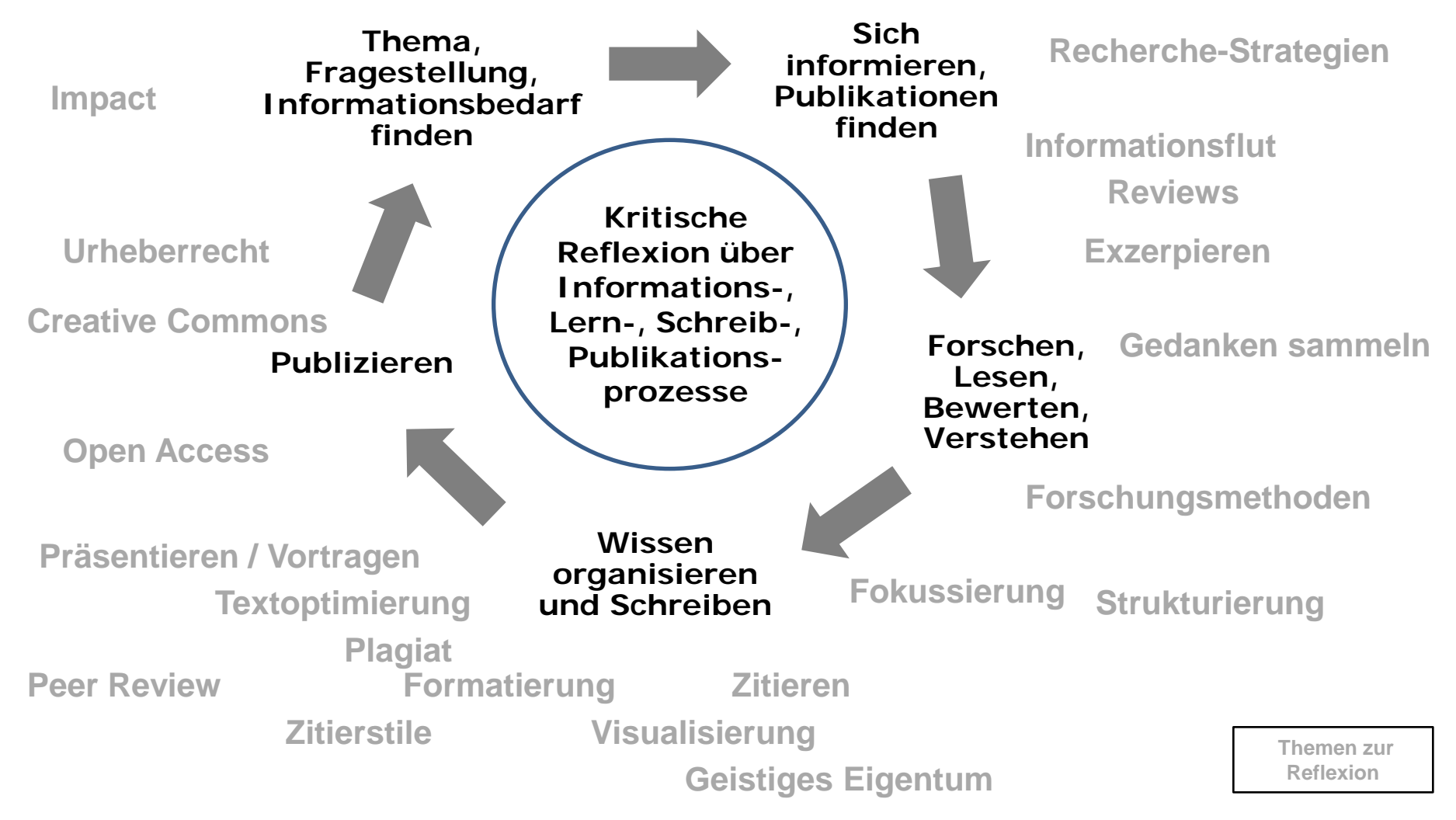

# **Recherche**

Deit

ade Mag

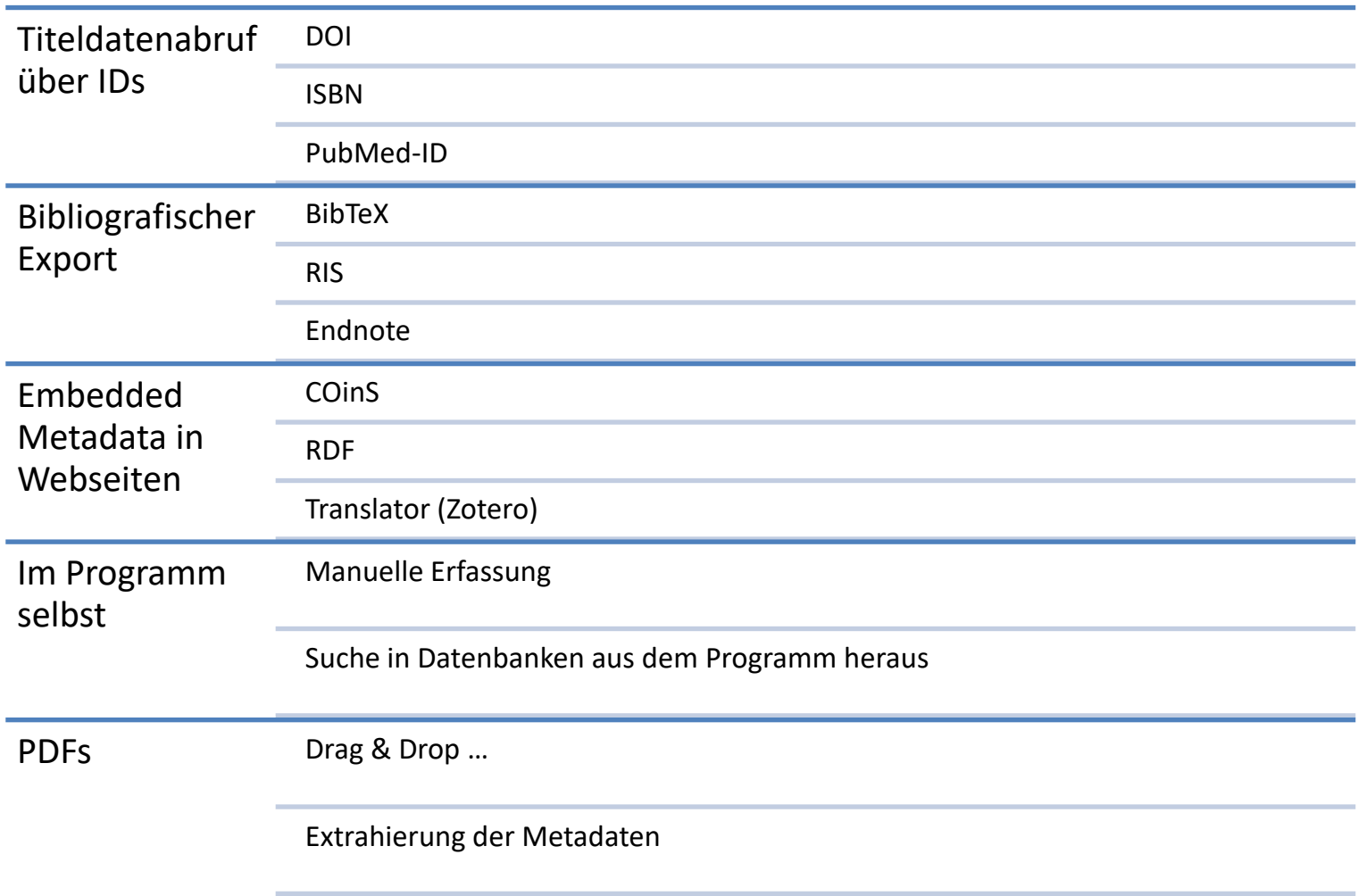

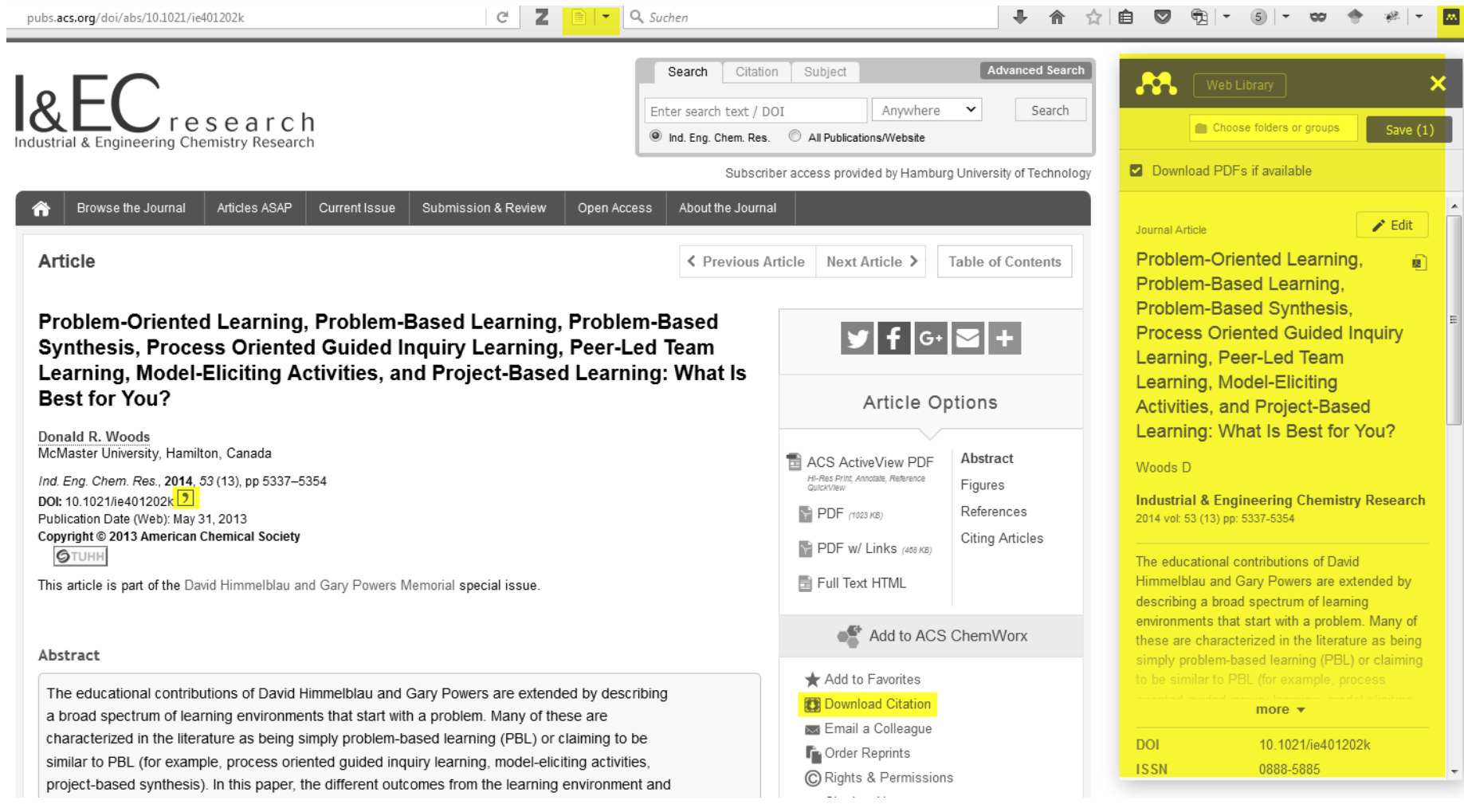

# <https://doi.org/10.1021/ie401202k>

# **Recherche Daten am Original überprüfen**

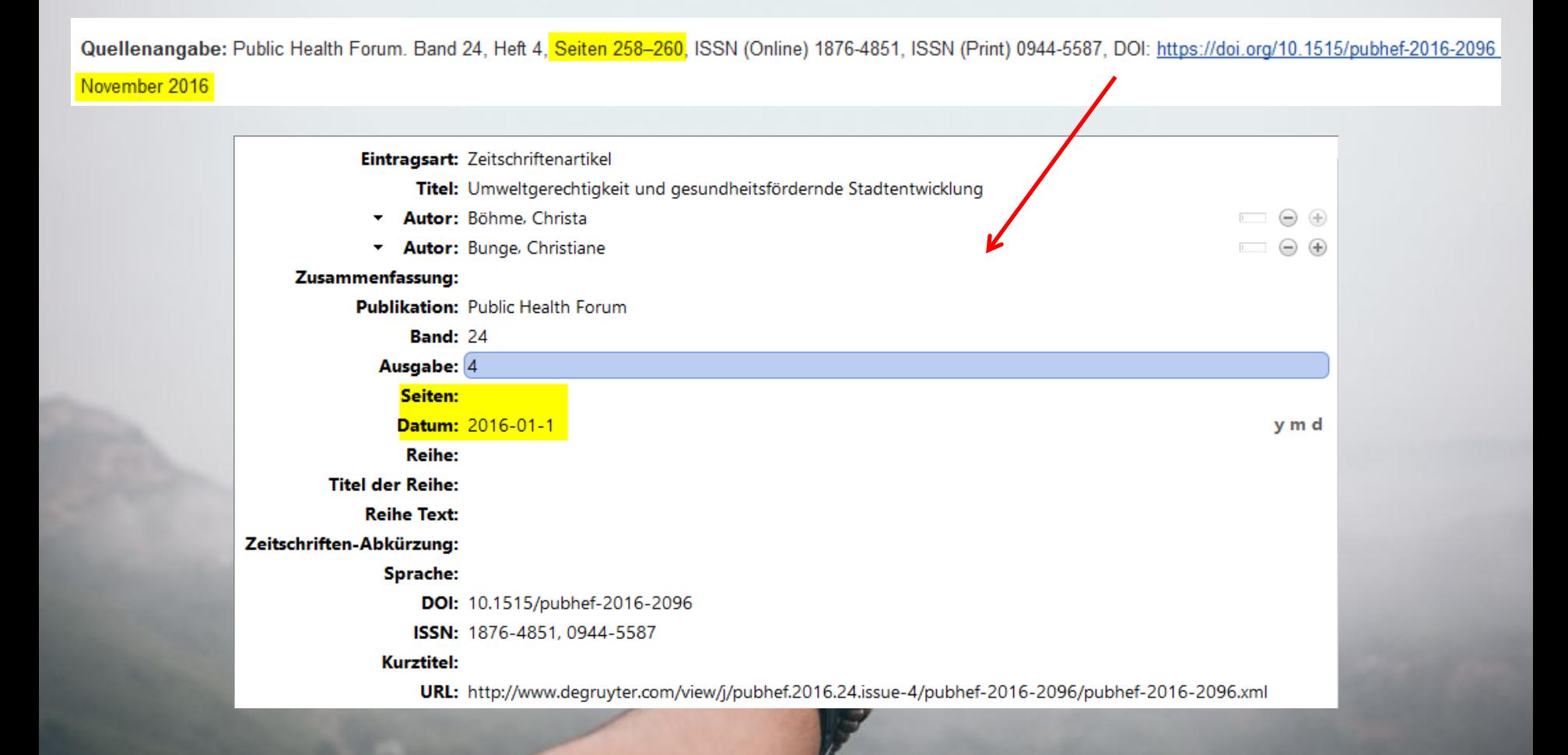

**Egal, wie Sie die Daten übernommen haben: Sie sind verantwortlich für die korrekten bibliografischen Angaben.**

Universitätsbibliothek Fachliteratur verwalten Fachliteratur verwalten und der Statistischen Einführung und der

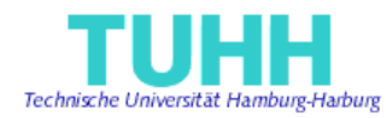

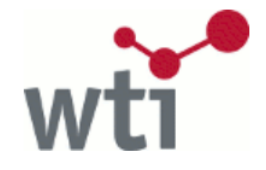

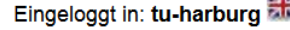

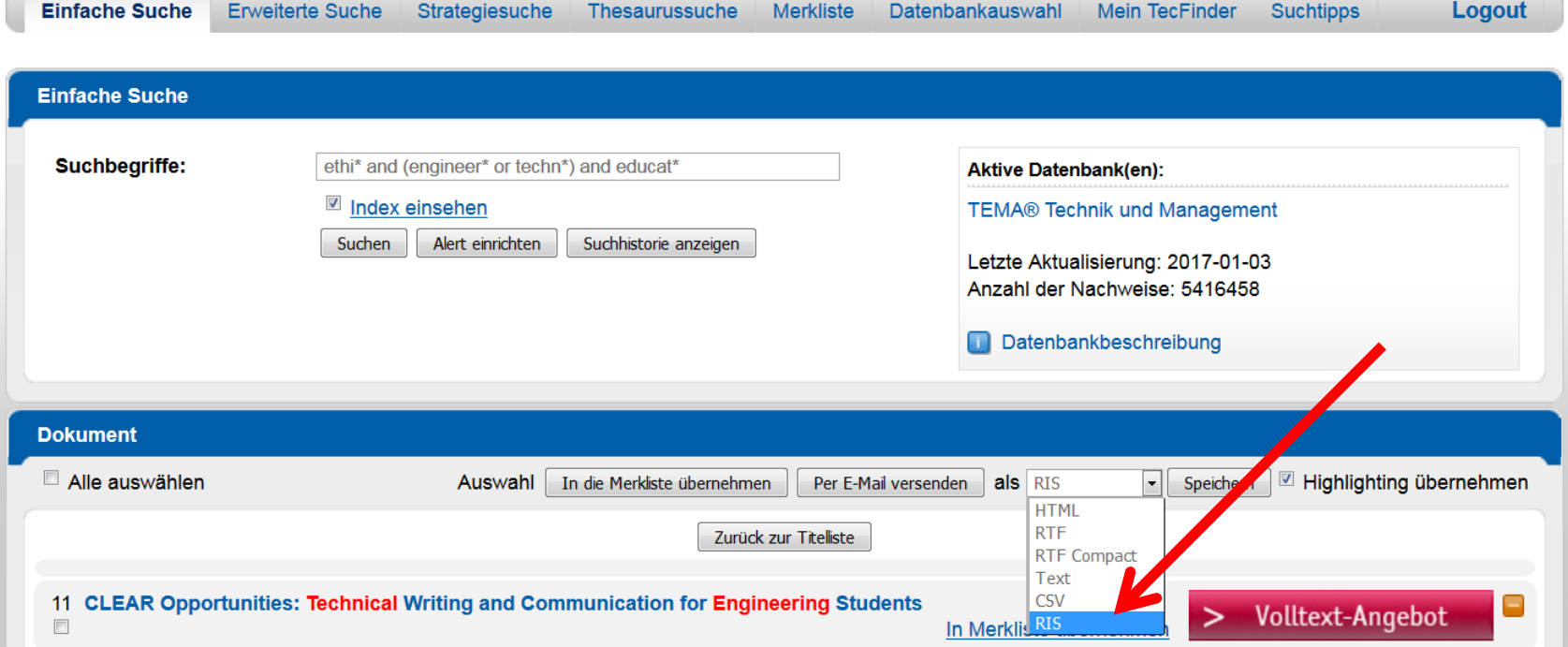

Zum Beispiel aus der Fachdatenbank TEMA (Technik und Management) von wti Frankfurt

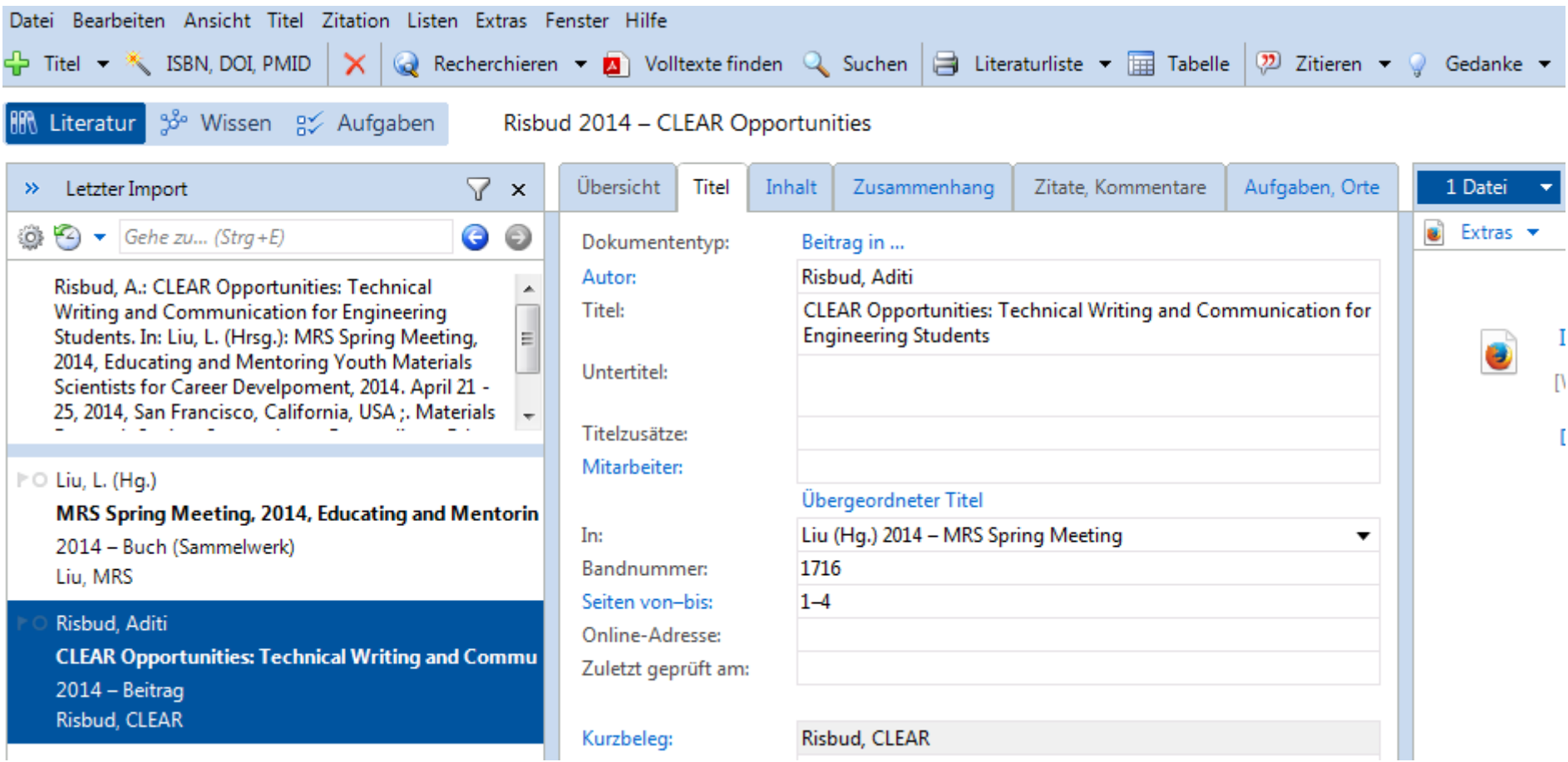

Import in Citavi: 2 Datensätze für diesen Beitrag in einem Konferenz-Proceedings-Band

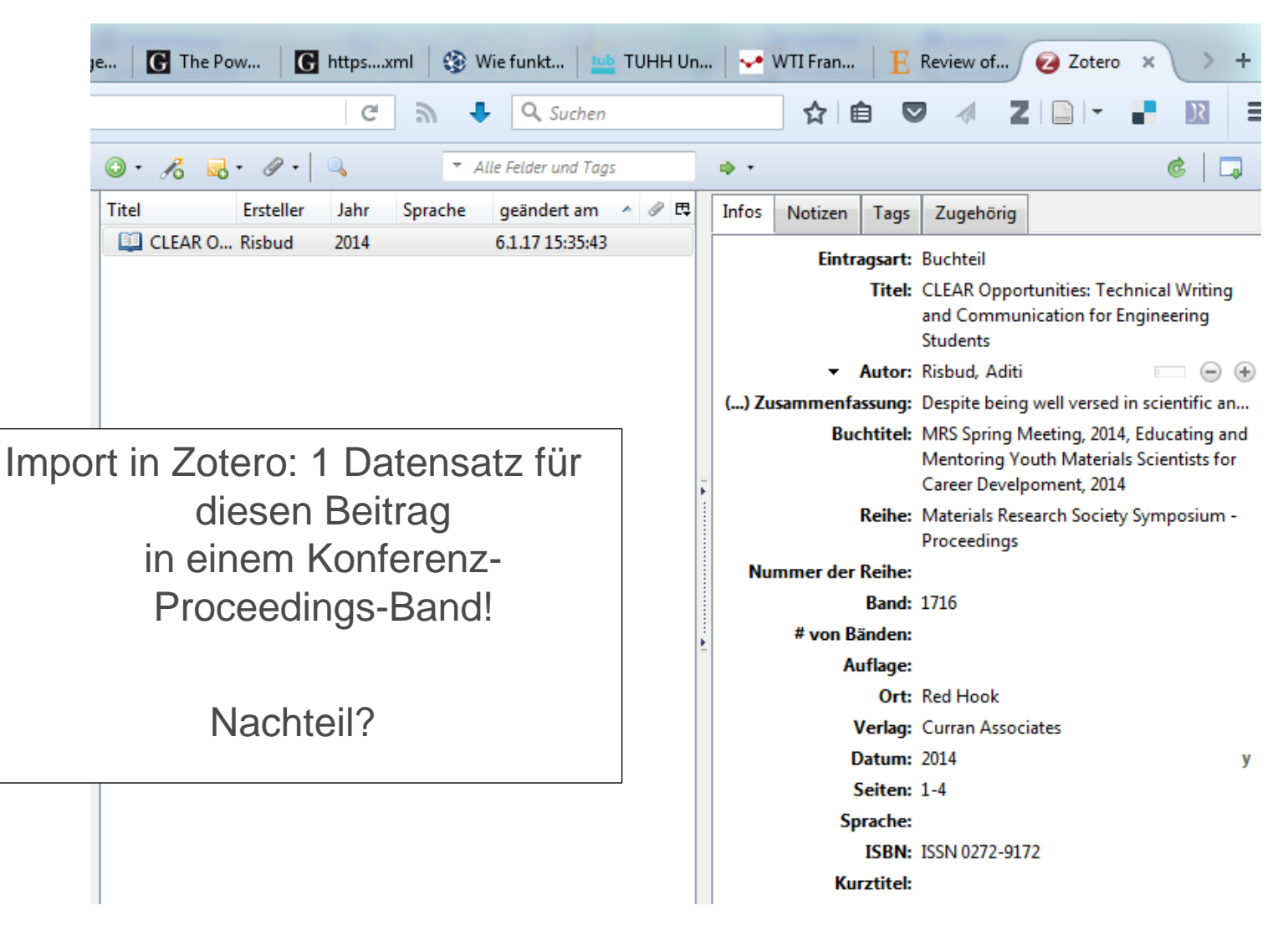

### THE INTERNATIONAL REVIEW OF RESEARCH IN OPEN AND DISTRIBUTED LEARNING

Advancing research, theory, and practice in open and distributed learning worldwide.

 $\odot$   $\odot$   $\odot$ 

knowledge cloud **AN OER ARTICLE DATABASE** 

**LIVE AND ARCHIVED RESEARCH SESSIONS** 

ISSN: 1492-3831

**Dianne Conrad** 

**Rory McGreal** 

Search Scope All Search

**BROWSE** 

• By Issue • By Author

• By Title

Search

**IRRODL Co-Editors:** 

HOME ABOUT REGISTER CURRENT ARCHIVES WHAT'S NEW RESOURCES CONFERENCES

Home > Vol 17, No 6 (2016) > Nascimbeni

**RRODL** 

In Search for the Open Educator: Proposal of a Definition and a Framework to Increase **Openness Adoption Among University Educators** Fabio Nascimbeni, Daniel Burgos

### **Abstract**

The paper explores the change process that university teachers need to go through in order to become fluent with Open Education approaches. Based on a literature review and a set of interviews with a number of leading experts in the field of Open Educational Resources and Open Education, the paper puts forward an original definition of Open Educator which takes into account all the components of teachers' work: learning design, teaching resources, pedagogical approaches and assessment methods- of teachers' activities. Subsequently, to help the development of teachers' openness capacity, the definition is further developed into a holistic framework for teachers, which takes into account all the dimensions of openness included in the definition and which provides teachers with self-development paths along each dimension. By working on the definition and on the framework with the interviewed experts, the paper concludes that a strong relation exists between the use of open approaches and the networking and collaboration attitude of university teachers, and that in order to overcome the technical and cultural barriers that hinder the use of open approaches in Higher Education, it is important to work on the transition phases  $-$  in terms of awareness and of capacity building - that teachers have to go through in their journey towards openness.

### **Keywords**

open education, higher education, teachers, open design, open educational resources, open methodology

### **Full Text:** HTML PDF MP3 EPUB

Citavi hat 1 Titel für den direkten Import gefunden. Klicken Sie hier, um die Titel zu importieren.

Einen Aufsatz via COinS übernehmen: Zum Beispiel aus einer Open-Access-Zeitschrift https://doi.org/10.19173/irrodl.v17i6.2736

# **Recherche PDF-Dateien organisieren**

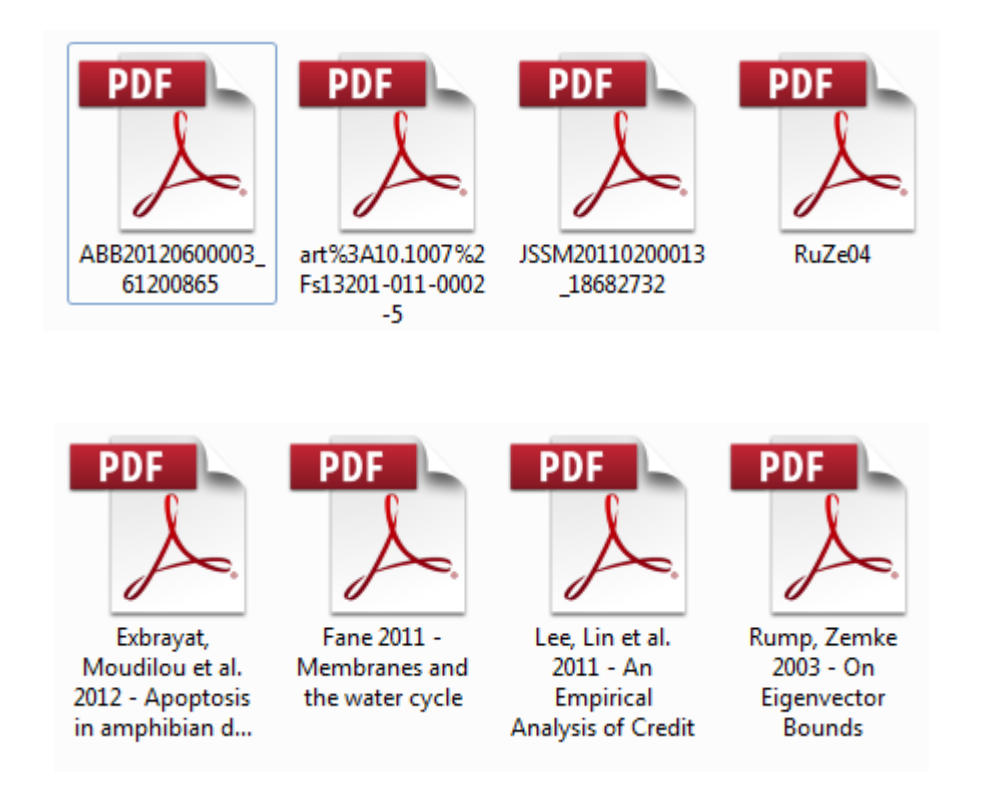

- Exbrayat, J.-M., Moudilou, E. N., Abrouk, L., & Brun, C. (2012). Apoptosis in amphibian development. *Advances in Bioscience and Biotechnology, 03*(06), 669–678. doi:10.4236/abb.2012.326087
- Fane, A. G. (2011). Membranes and the water cycle: Challenges and opportunities. *Applied Water Science, 1*(1-2), 3–9. doi:10.1007/s13201-011-0002-5
- Lee, C.-C., Lin, T. T., & Chen, Y.-T. (2011). An Empirical Analysis of Credit Card Customers' Overdue Risks for Medium- and Small-Sized Commercial Bank in Taiwan. *Journal of Service Science and Management, 04*(02), 234–241. doi:10.4236/jssm.2011.42028
- Rump, S. M., & Zemke, J.-P. M. (2003). On Eigenvector Bounds. *BIT Numerical Mathematics, 43*(4), 823–837. doi:10.1023/B:BITN.0000009941.51707.26

# **Recherche PDF-Dateien organisieren**

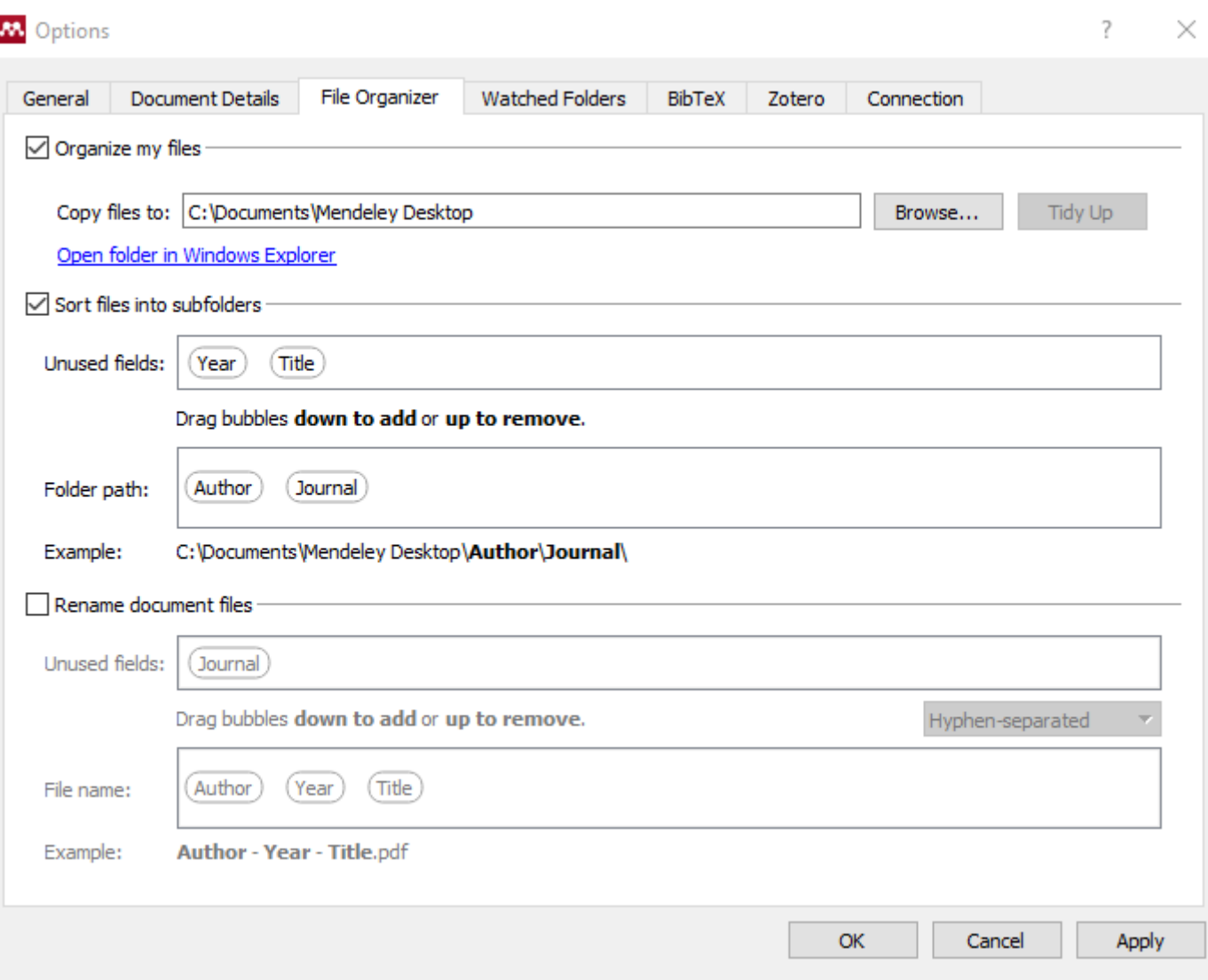

# **Beispiel Mendeley**

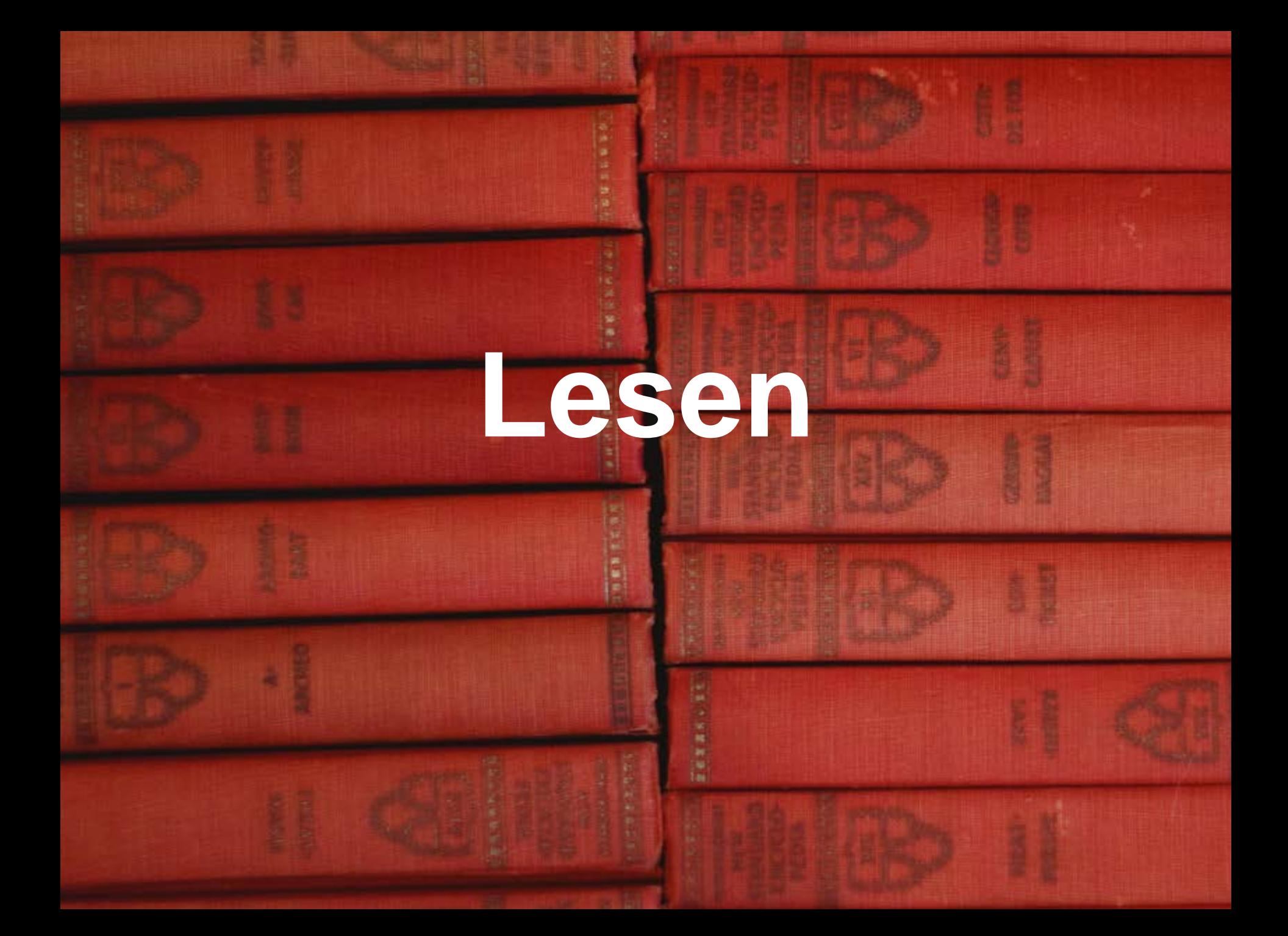

# **Lesen Gute wissenschaftliche Praxis beachten**

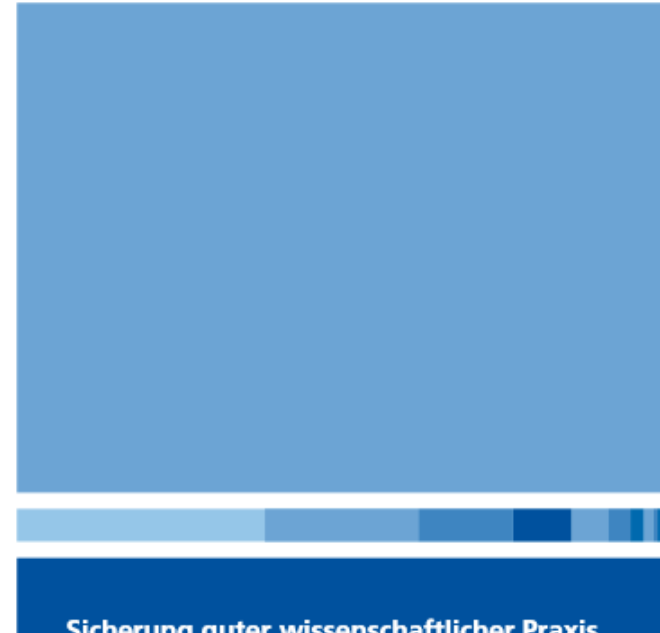

Sicherung guter wissenschaftlicher Praxis **Safeguarding Good Scientific Practice** 

DFG

Denkschrift Memorandum

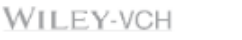

• Empfehlungen der DFG zur "Sicherung guter wissenschaftlichen Praxis" (Ergänzte Auflage, 2013)

[http://www.dfg.de/foerderung/grundlagen\\_rahme](http://www.dfg.de/foerderung/grundlagen_rahmenbedingungen/gwp/) [nbedingungen/gwp/](http://www.dfg.de/foerderung/grundlagen_rahmenbedingungen/gwp/)

• Richtlinie zur Sicherung guter wissenschaftlicher Praxis und zum Umgang mit wissenschaftlichem Fehlverhalten an der Technischen Universität Hamburg-Harburg

[http://www.tuhh.de/tuhh/uni/informationen/ordnun](http://www.tuhh.de/tuhh/uni/informationen/ordnungen-richtlinien/richtlinie-zur-sicherung-guter-wissenschaftlicher-praxis.html) [gen-richtlinien/richtlinie-zur-sicherung-guter](http://www.tuhh.de/tuhh/uni/informationen/ordnungen-richtlinien/richtlinie-zur-sicherung-guter-wissenschaftlicher-praxis.html)[wissenschaftlicher-praxis.html](http://www.tuhh.de/tuhh/uni/informationen/ordnungen-richtlinien/richtlinie-zur-sicherung-guter-wissenschaftlicher-praxis.html)

# **Lesen Grundregeln des Zitierens**

- 1) Benutzte Quellen sind anzugegeben.
- 2) Position der Quellenverweise muss eindeutig sein.
- 3) Quellen selbst müssen aus den bibliografischen Angaben auffindbar sein.
- 4) Quellen im Original anschauen! Sekundärzitate vermeiden!

# **Ergänzungen:**

- **Konsequent bei einem Zitierstil bleiben! Mit Literaturverwaltungsprogramm eigentlich kein Problem.**
- **Alles, was zitiert wird, mit vollständigen Angaben ins Literaturverzeichnis, aber nicht mehr!**

Nach:

Theuerkauf, Judith: Schreiben im Ingenieurstudium : Effektiv und effizient zur Bachelor-, Master- und Doktorarbeit. Paderborn : Schöningh, 2012, S. 86-99.

Biedermann, Wieland u.a.: Forschungsmethodik in den Ingenieurwissenschaften : Skript vom Lehrstuhl für Produktentwicklung, Prof. Dr.-Ing. Udo Lindemann, Technische Universität München (TUM), 2012, S. 63.

# **Lesen Besonderheiten beim wörtlichen Zitieren**

"[...] Zitieren nicht als ,Problem', sondern als Sport, Spiel oder Herausforderung begreifen. Bedenken Sie, dass das Hin- und Herspringen zwischen ausgewiesenen fremden und eigenen Gedanken überaus *kreativitätsfördernd* [Hervorhebung T.H.] wirkt.

[...] [G]enaue Regeln über die Häufigkeit von Zitaten in wissenschaftlichen Arbeiten [lassen] sich nicht formulieren [...] Das Ausmaß erforderlicher Zitate hängt insb. von dem in dem jeweiligen Erkenntnisbereich bestehenden Wissensbestand ab."

> Stickel-Wolf, Christine: Wissenschaftliches Arbeiten und Lerntechniken : erfolgreich studieren - gewusst wie! 7. Aufl. - Wiesbaden: Springer Gabler, 2013. S. 229

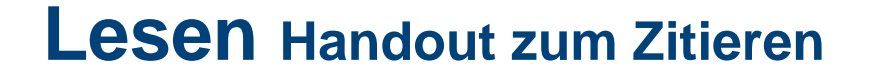

# Zitieren und das Literatur- bzw. Quellenverzeichnis – eine Handreichung

Digitale Version: <https://doi.org/10.5281/zenodo.33283>

> 10.5281/zenodo.33283 **DOI**

# **Lesen Inhalte festhalten Citavi**

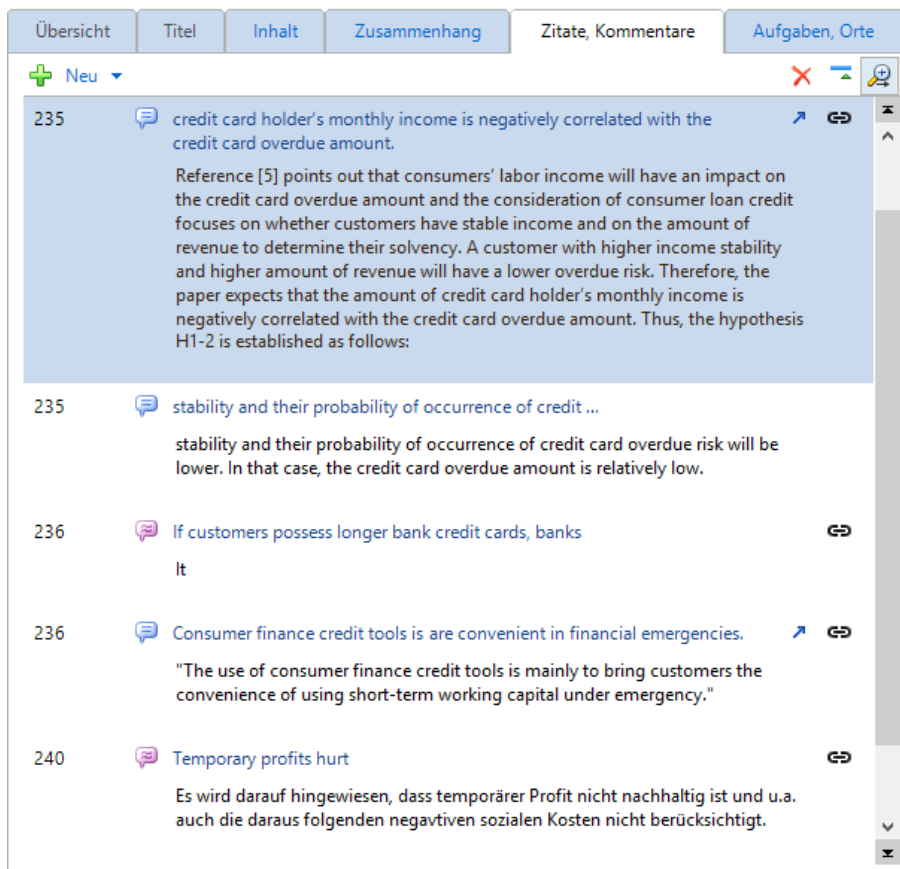

# **Felder für:**

- Inhalt / Abstract
- Wörtliche Zitate
- Bild- / Dateizitate
- Indirekte Zitate
- Zusammenfassungen
- Kommentare
- Kommentare zu Elementen
- Verweise zu anderen Titeln

# **Lesen Inhalte festhalten Citavi**

JSSM20110200013 186827... - Citavi

Extras  $\star$ 

2 2 <del>D</del> Wörtliches Zitat **DDD** Aufgabe ▼ Mehr ▼<br>Tetam emproyees, whose work stability is also Agner. card noticer s payment win is negatively correlated with  $\sqrt[3]{\mathbb{R}}$   $\sqrt{2}$ The customers with a worse occupation will chang **Kommentare (C)** 

more often, and thus their stability decreases. Re [4] uses the occupation classification as a variabl Speichern und durch orangefarbene Randmarkierung kennzeichnen.

decision tree to analyze it. The paper expects that the credit card holders with a higher level of occupation will have higher work stability and their probability of occurrence of credit card overdue risk will be lower. In that case, the credit card overdue amount is relatively low. Therefore, the hypothesis H1-1 is established as follows:

H1-1: The higher the credit card holder's occupation level is, the lower his credit card overdue amount will be.

Reference [5] points out that consumers' labor income will have an impact on the credit card overdue amount and the consideration of consumer loan credit focuses on whether customers have stable income and on the amount of revenue to determine their solvency. A customer with higher income stability and higher amount of revenue will have a lower overdue risk. Therefore, the paper expects that the amount of credit card holder's monthly income is negatively correlated with the credit card overdue amount. Thus, the hypothesis H1-2 is established as follows:

H1-2: The higher the credit card holder's monthly income is, the lower his credit card overdue amount will be.

The credit card business operates in coordination with banks' planning marketing activities to expect that credit card holders can use their cards more frequently after the application. Banks perform the analysis of consumers' credit card usage behavior in order to help the banking industry to provide comprehensive financial services and increase credit card holders' utilization rate [6]. However, is, the lower his credit card overdue amount will be.

### 2.2. Dimension of the Transaction Relationship between the Credit Card Holder and the Bank

 $\Box$ 

Titel anzeigen

 $\times$ 

The major purpose of using a credit card is to facilitate the payment. Because of the highly competitive credit card market, banks have lending money pressure and then allow credit card holders to withdraw cash with the revolving credit card interest rate under the credit limit. However, the customers who can have lower interest rate loans by normal ways rarely use credit cash [8]; this method is usually used by the credit card holders who are urgently in need of funds. Such customers are more active and diverse in the use of funds, but their credit card overdue risks are relatively increased. Therefore, the paper expects that the credit card holders using cash advance have relatively higher credit card overdue amounts than those not using cash advance. Thus, the hypothesis H2-1 is established as follows:

H2-1: The credit card holders using cash advance have relatively higher credit card overdue amounts than those not using cash advance.

Part of the credit card holders without the increase in income constantly use their credit cards as payment tools and begin to steadily accumulate the debts of revolving credit with high credit card interest rates [9]. The paper expects that the credit card holders who use the revolving credit interest will have relatively higher credit card the contract of the contract of the contract of the contract of the contract of the contract of the contract of

### Umfangreiche Auswertungsmöglichkeiten für PDFs

# **Lesen Inhalte festhalten Mendeley**

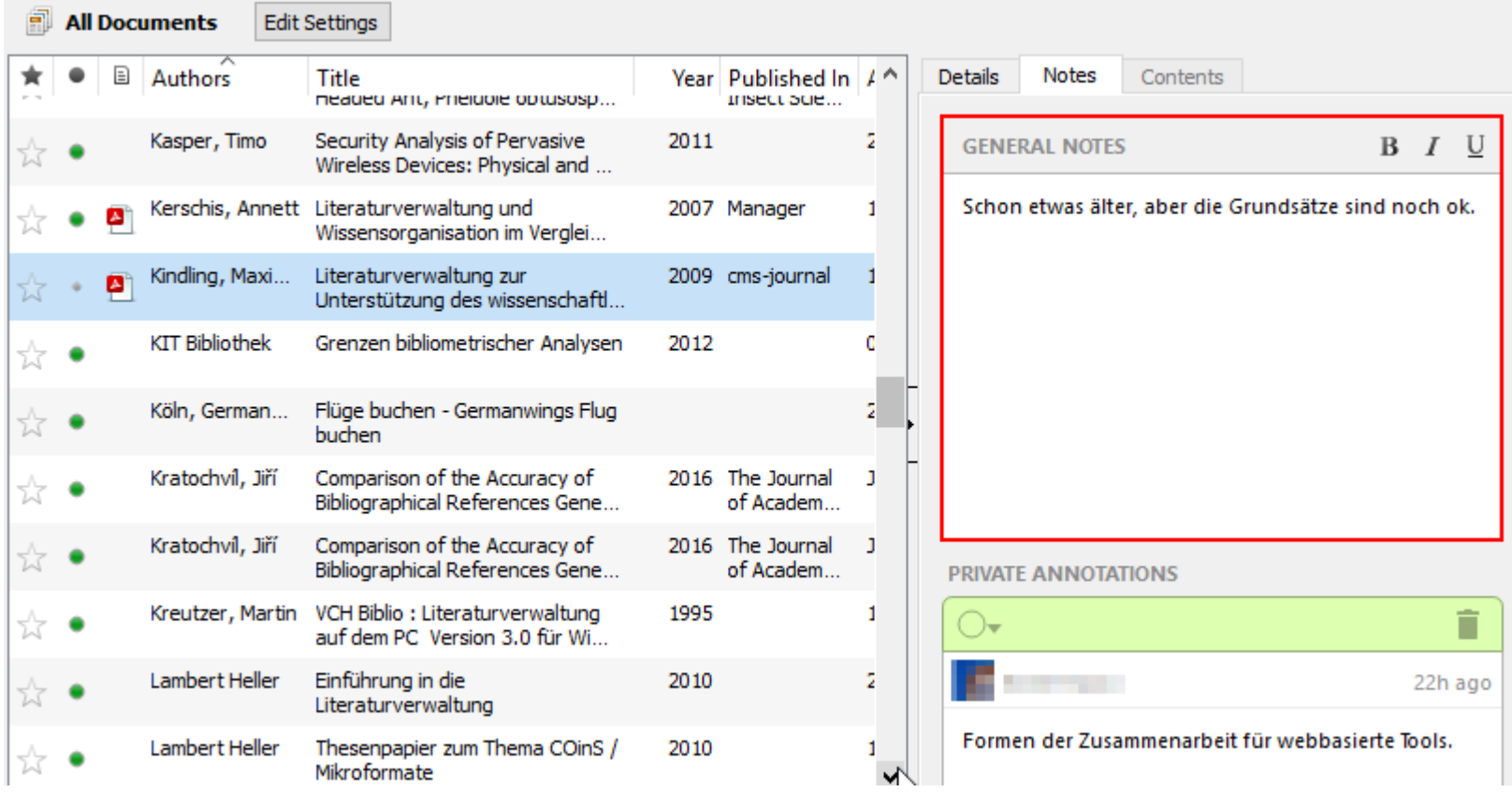

# **Feld für:**

- Allgemeine Notizen
- Annotationen "nur" über PDF-Bearbeitung!

# **PDF**

# **Lesen Inhalte festhalten Mendeley**

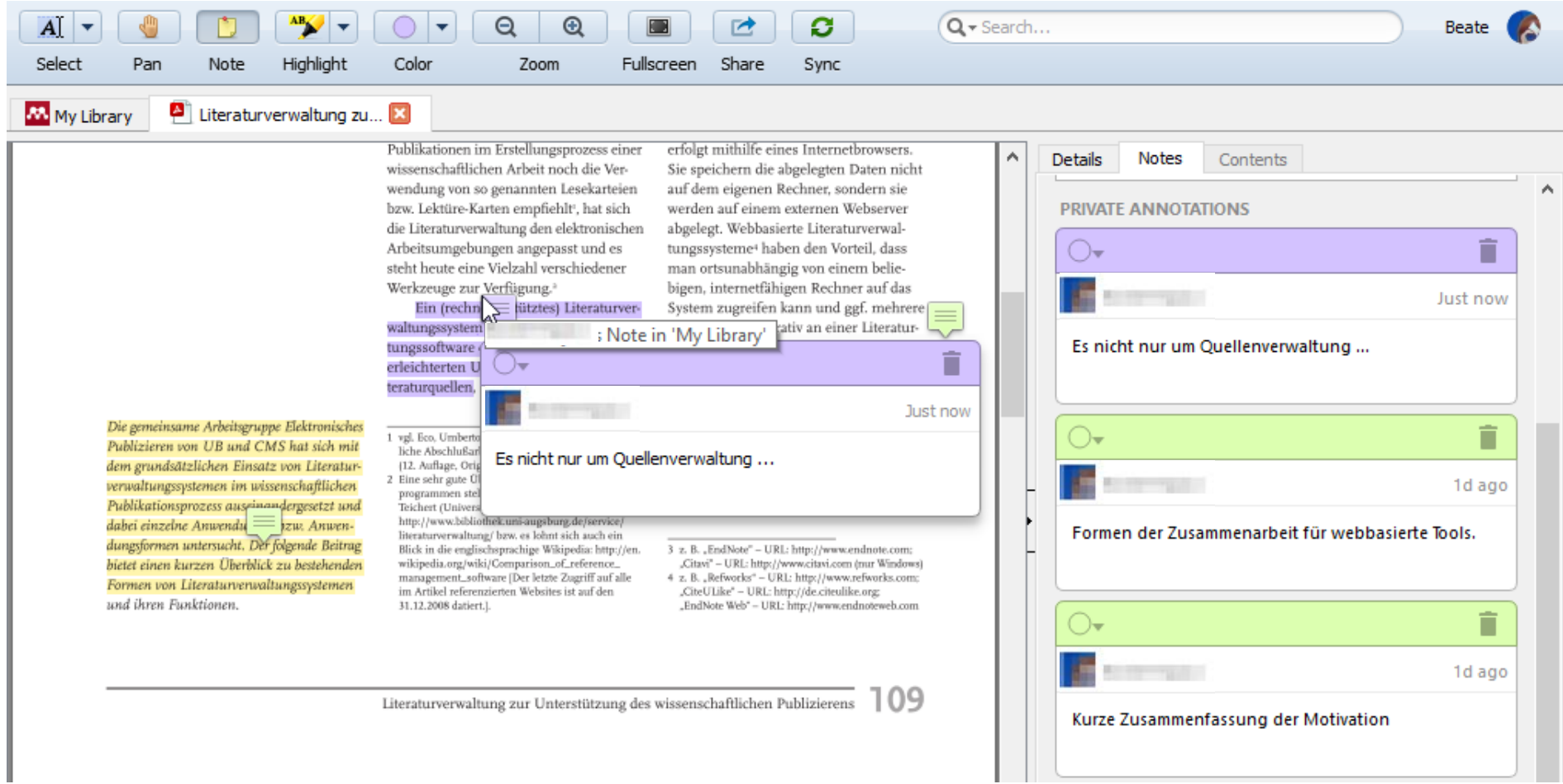

# **Kollaborative Annotationsmöglichkeiten für PDFs**

# **Lesen Inhalte festhalten Zotero**

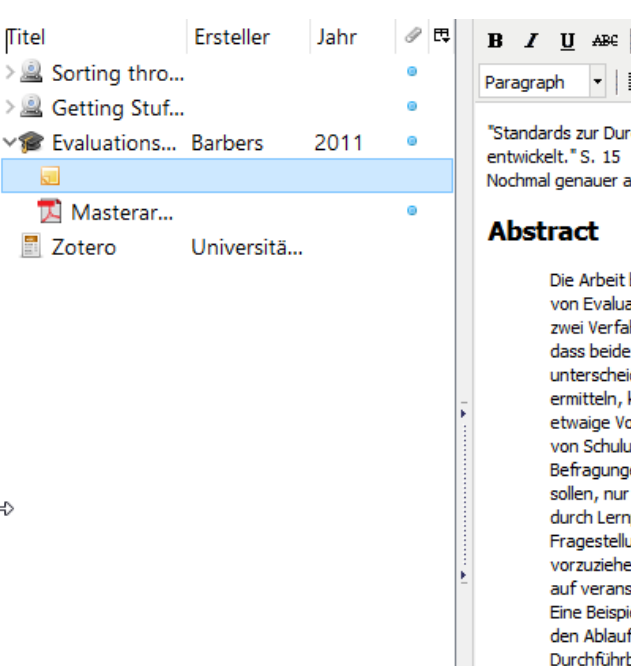

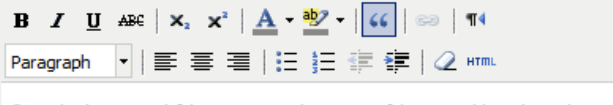

"Standards zur Durchführung von Evaluationsverfahren im Bildungsbereich wurden vom Joint Committee on Standards for Educational Evaluation Nochmal genauer anschauen: Joint Committee on Standards for Educational Evaluation

Die Arbeit befasst sich mit der Bewertung von Informationskompetenz-Veranstaltungen an Hochschulbibliotheken. Grundlagen von Evaluationsmethoden für Schulungen in Form von Präsenzveranstaltungen werden vorgestellt und vergli-chen, dabei stehen zwei Verfahren im Fokus: Befragungen und Lernkontrollen. Nach ausführlicher Erläuterung beider Verfahren zeigt ein Vergleich, dass beide Methoden ähnlich aufwändig in den zeitlichen und personellen Ressourcen sind und sich vor allem in ihrer Zielsetzung unterscheiden. Während Befragungen die Zufriedenheit der Studierenden mit den Schulungen als ein wichtiges Qualitätsmerkmal ermitteln, können mit Lernkontrollen Aussagen über den Kompetenzzuwachs der Teilnehmer gemacht werden. Allerdings bleiben etwaige Vorkenntnisse dabei unberücksichtigt und auch das realistische Rechercheverhalten und damit die langfristige Wirkung von Schulungen werden nicht abgebildet. Beide Methoden können sich aber sinnvoll ergänzen.

Befragungen und Lernkontrollen lassen sich, wenn sie gründlich methodisch vorbe-reitet, durchgeführt und ausgewertet werden sollen, nur als Online-Verfahren mit vertretbarem Aufwand verwirklichen und dadurch als effizient bezeichnen. Beson-ders die durch Lernplattformen angebotenen Tools sind dafür geeignet. Grundsätzlich sind fokussierte Verfahren mit klar abgegrenzter Fragestellung einer flächendeckenden dauerhaften, aber dadurch eventuell auch mechanisch abgewickelten Evalu-ation vorzuziehen. Bei der vorhandenen Vielfalt des Kursangebots von Hochschulbibliotheken ist ein einheitliches Evaluationsverfahren auf veranstaltungsbezogener Ebene nicht sinnvoll.

Eine Beispielanwendung eines Evaluationsverfahrens im bibliothekarischen Alltag einer Fachhochschulbibliothek zeigt ganz konkret den Ablauf und die Ergebnisse eines solchen Vorhabens auf. Die für Evaluierungsmaßnahmen geltenden Standards, insbesondere Durchführbarkeit und Nützlichkeit, gehen als bewertende Kriterien in eine kritische Beurteilung des Verfahrens mit ein.

# **Felder für:**

- Notizen
- Umfangreicher (HTML-)Editor
- Vollbild möglich

# **Lesen Inhalte festhalten Zotero**

# **PDF**

### \* Extract Annotations from PDF Files

After highlighting and annotating pdfs on your tablet (or with the PDF reader application on your computer), ZotFile can automatically extract the highlighted text and note annotations from the pdf. The extracted text is saved in a Zotero note. Thanks to Joe Devietti, this feature is now available on all platforms based on the pdf.js library.

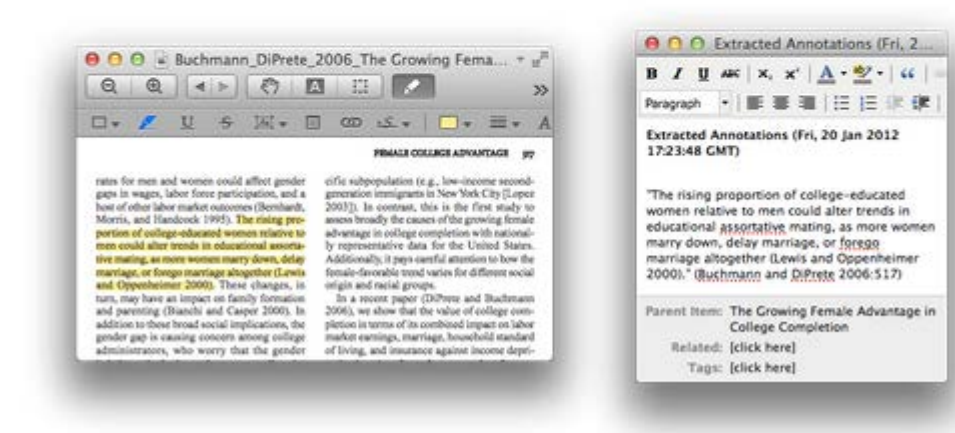

# **ZotFile: Advanced PDF management for Zotero**

- [Extension](http://zotfile.com/)
- Übernahme von PDF-Annotationen in die Notizen
- Automatische Übernahme auch von Tablets

Informationskompetenz in Informationskultur

# selbegriffe

Embling this tell der der Change

# **Schreiben Schreiben und Ernen under Schreiben und Schreiben und Schreiben und Schreiben und Schreiben und Schreiben und Seiner und Schreiben und Seiner und Schreiben und Seiner und Schreiben und Kommen under einer und Sch**

**Schreiben Referenzen einfügen**

IHOMAS

# Das können alle Programme: Information, Information • Referenzen einfügen • Bibliografie dazu erstellen ationsumwelt verände (LaTeX ist anders!)*mskompetenz durch Bibl*

selbegriffe

# **Schreiben Referenzen einfügen Citavi**

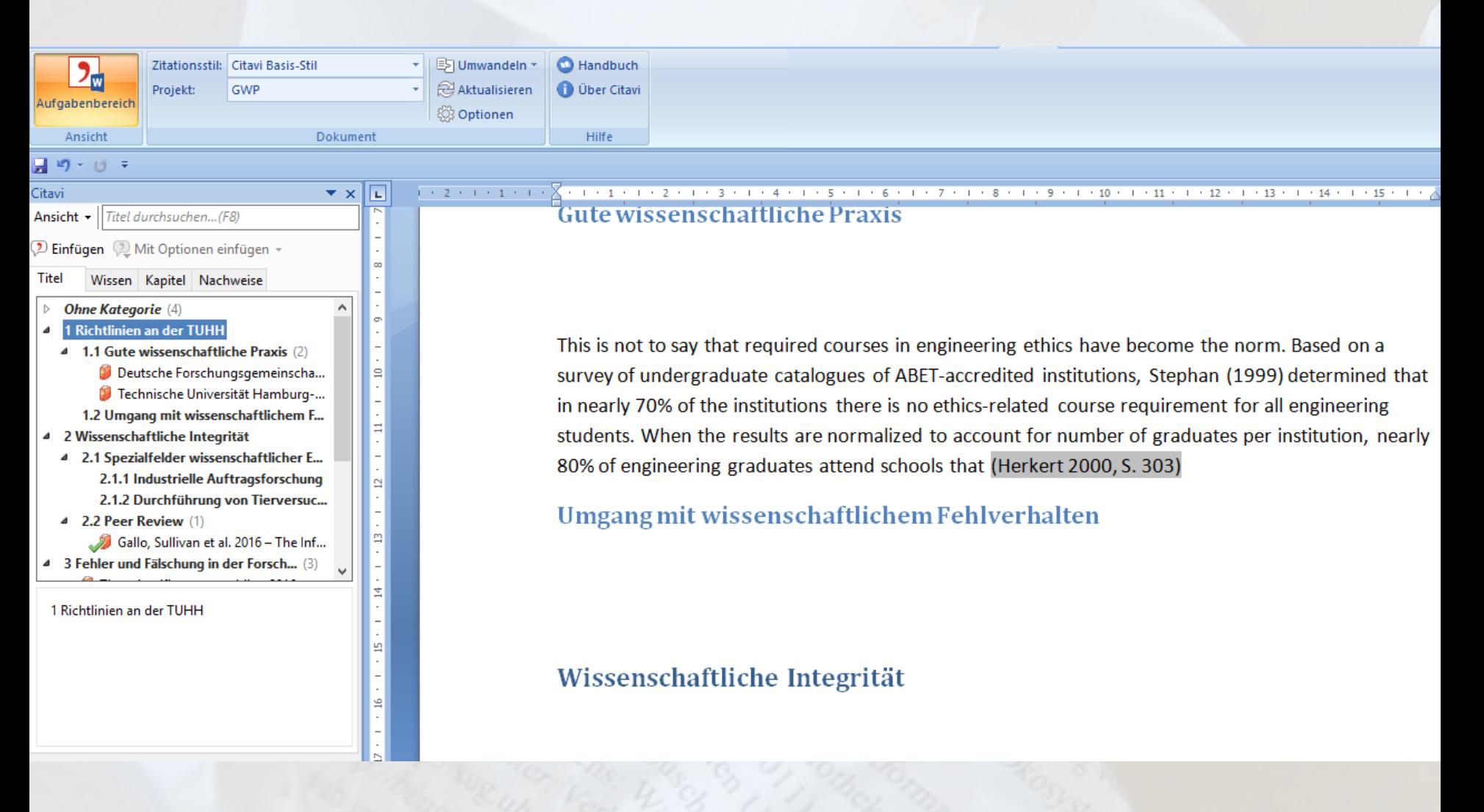

# **Word Add-In**

### **HOMASH**

# Schreiben Referenzen einfügen Citavi

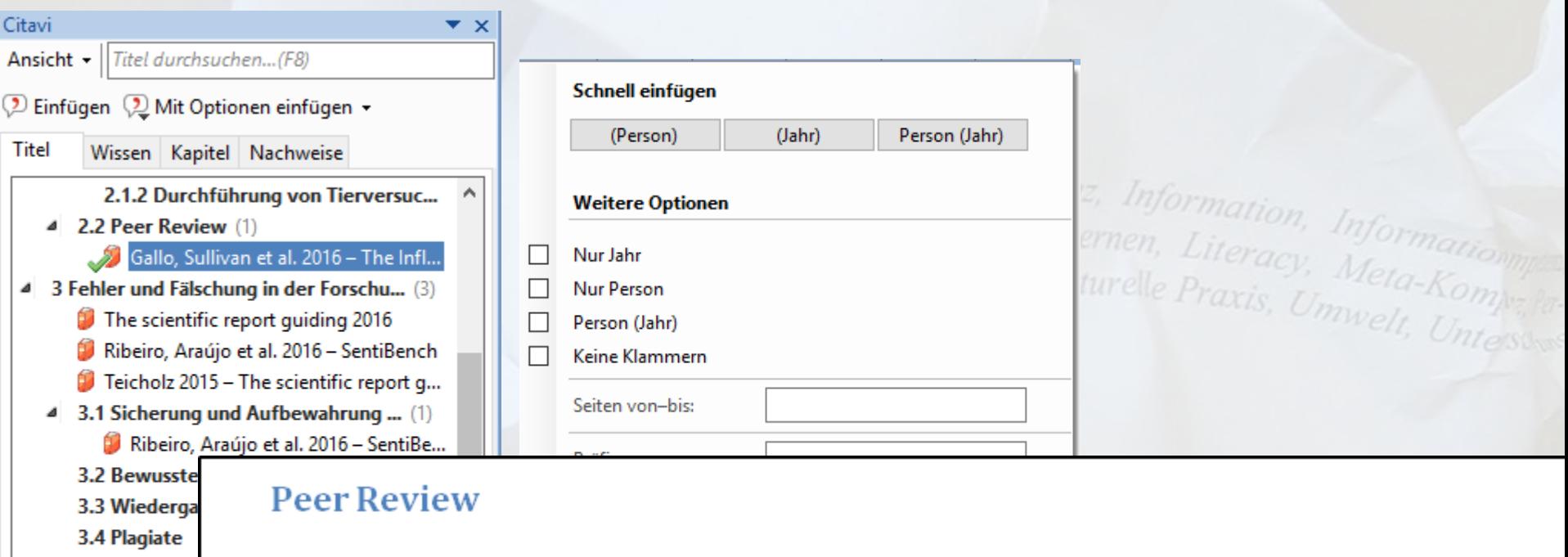

Gallo, Stephen A.; S Scott R. (2016): The Expertise on the Eva Applications. In: Plo 10.1371/journal.por

3.5 Autorscha

However, we also found that reviewer and applicant seniority could influence this relationship, suggesting social networks could have subtle influences on reviewer scoring. (Gallo et al. 2016, S. 1)

# Literaturverzeichnis

Gallo, Stephen A.; Sullivan, Joanne H.; Glisson, Scott R. (2016): The Influence of Peer Reviewer Expertise on the Evaluation of Research Funding Applications. In: PloS one 11 (10), e0165147. DOI: 10.1371/journal.pone.0165147.

# **Schreiben Referenzen einfügen Citavi**

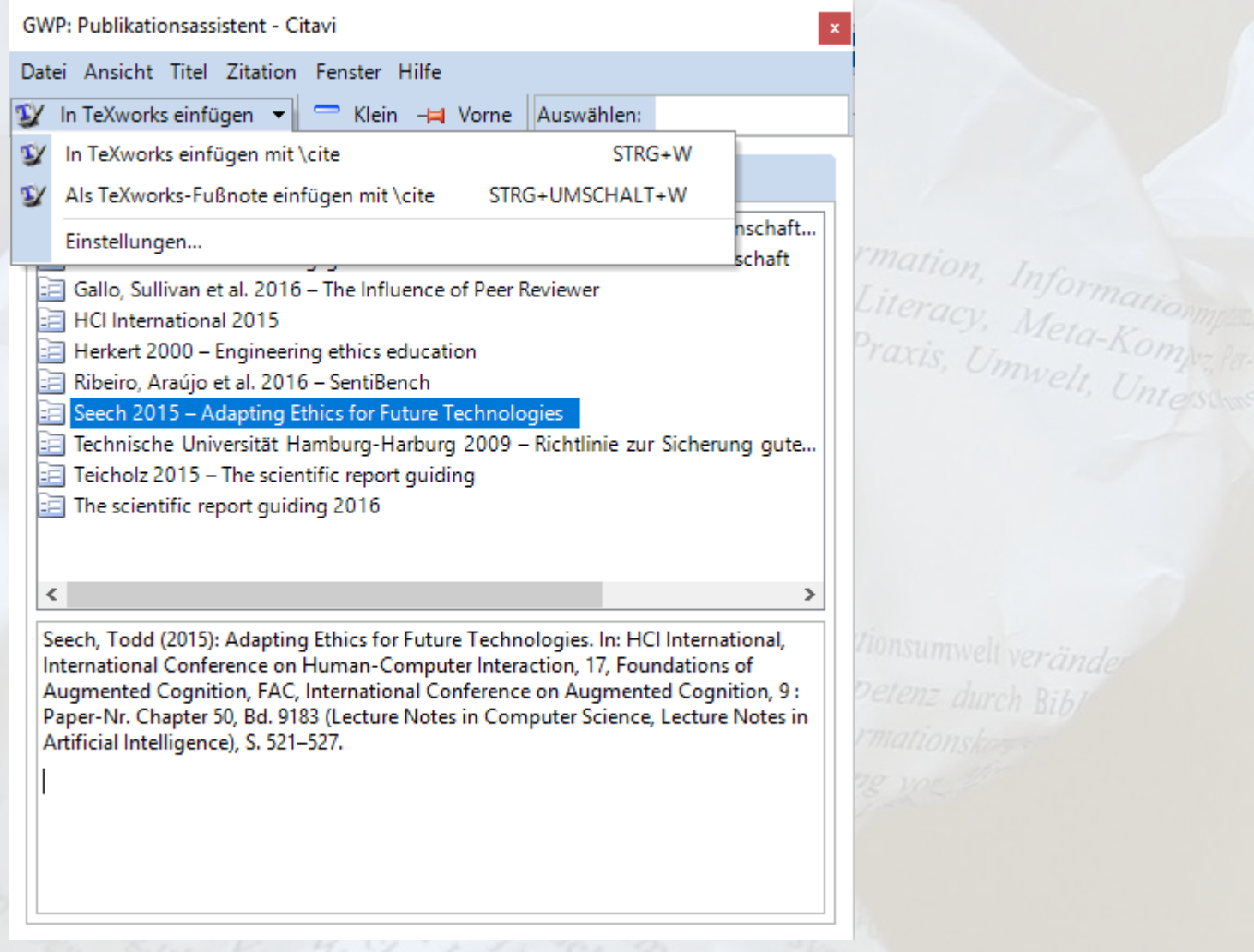

umwelt veränder

# **Publikationsassistent für LaTeX und Writer**

# **Schreiben Referenzen einfügen Mendeley**

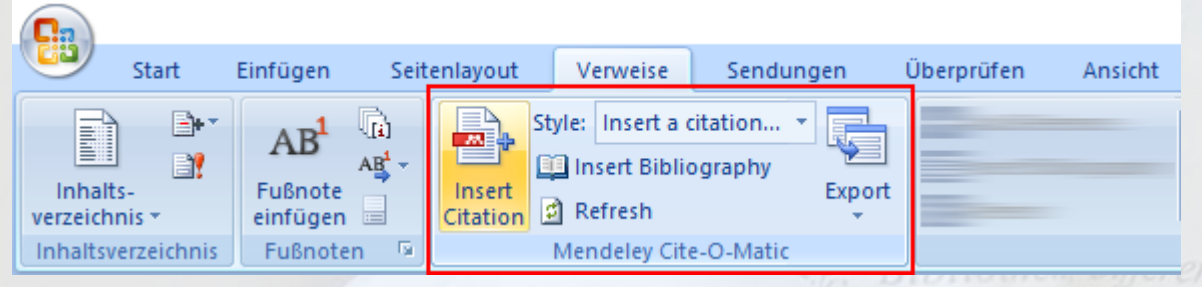

Die gemeinsame Arbeitsgruppe Elektronisches Publizieren von UB und CMS hat sich mit dem grundsätzlichen Einsatz von Literaturverwaltungssystemen im wissenschaftlichen Publikationsprozess auseinandergesetzt und dabei einzelne Anwendungen bzw. Anwendungsformen untersucht. (Kindling & Stöhr, 2009)

# Literaturverzeichnis

Kindling, M., & Stöhr, M. (2009). Literaturverwaltung zur Unterstützung des wissenschaftlichen Publizierens. Cms-Journal, 32(Juni), 109-111. Retrieved from http://edoc.huberlin.de/cmsj/32/kindling-maxi-109/PDF/kindling.pdf

# **Word oder Writer**

# **Schreiben Referenzen einfügen Mendeley**

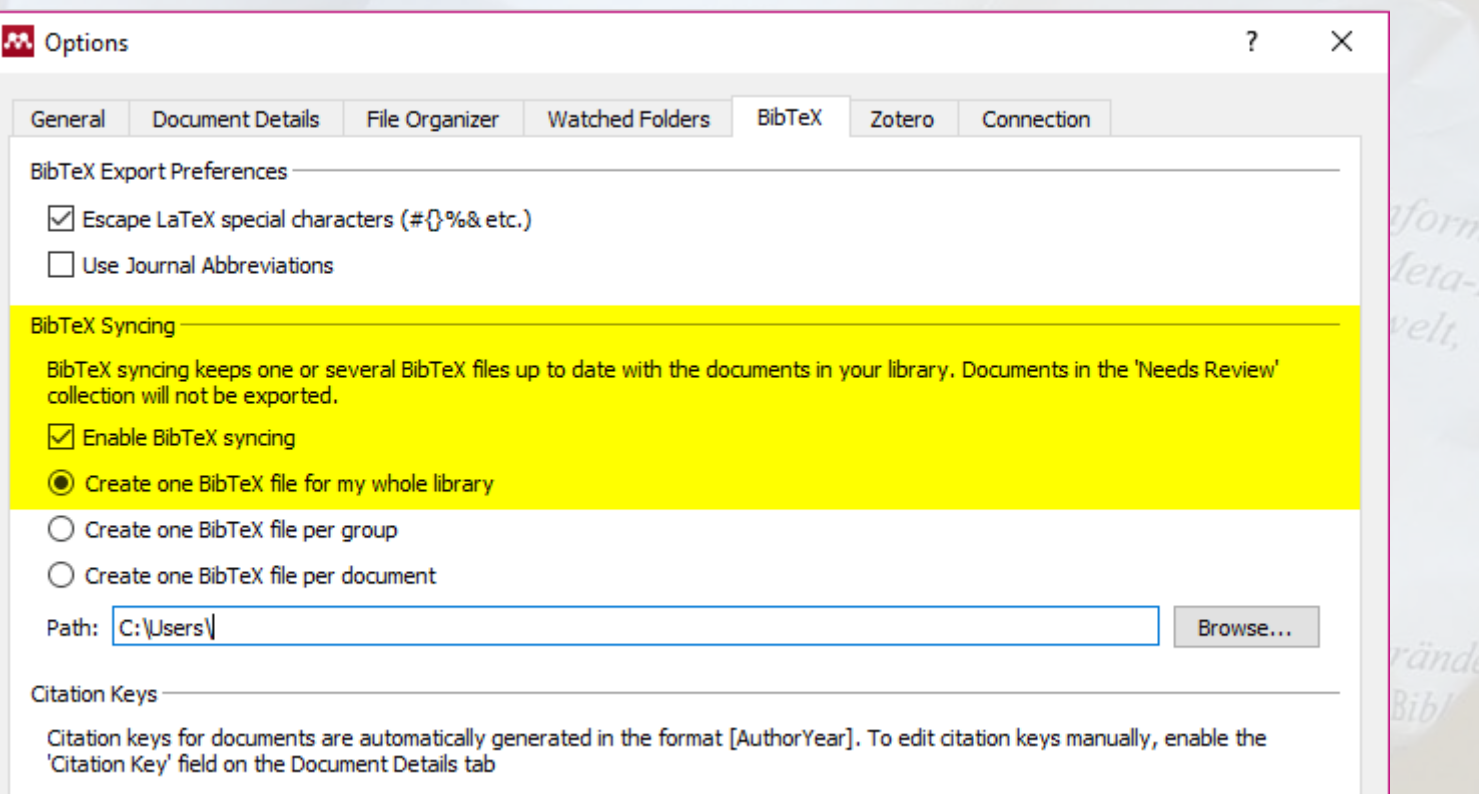

# **BibTeX-Synchronisierung für LaTeX-Nutzung**

# Schreiben Referenzen einfügen Zotero

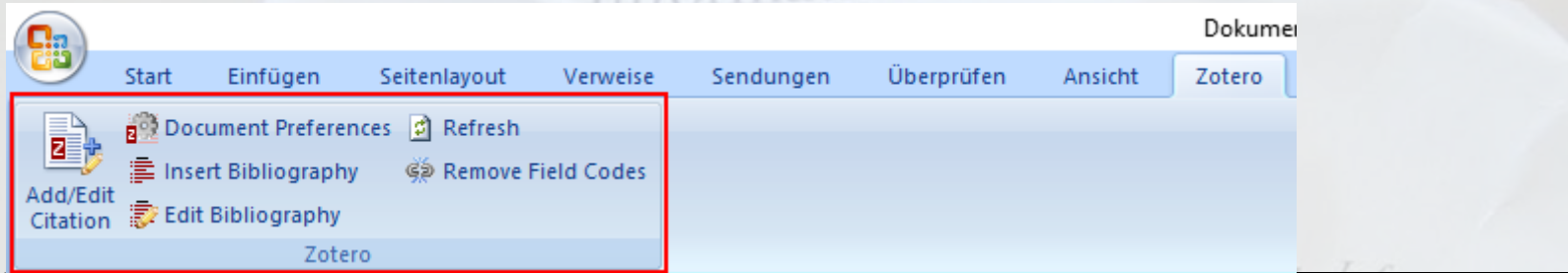

Die gemeinsame Arbeitsgruppe Elektronisches Publizieren von UB und CMS hat sich mit dem grundsätzlichen Einsatz von Literaturverwaltungssystemen im wissenschaftlichen Publikationsprozess auseinandergesetzt und dabei einzelne Anwendungen bzw. Anwendungsformen untersucht.

{Citation}

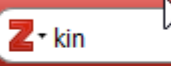

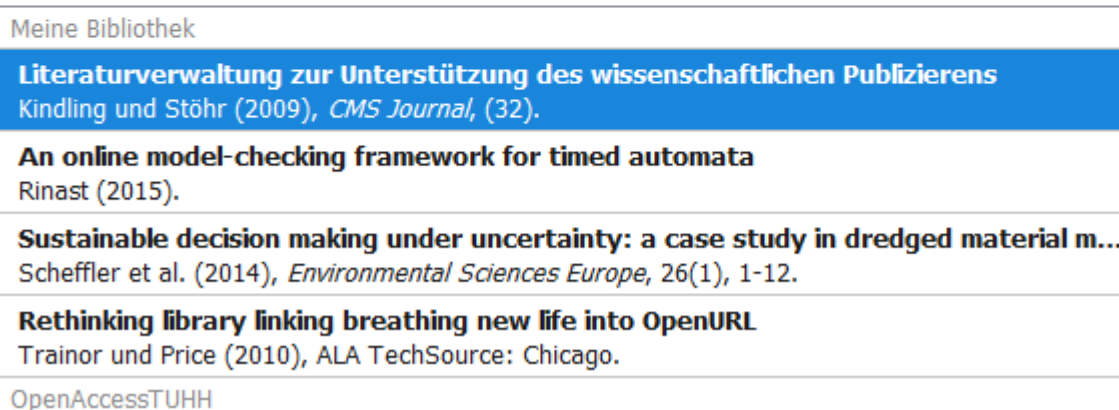

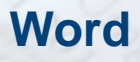

# Schreiben Referenzen einfügen Zotero

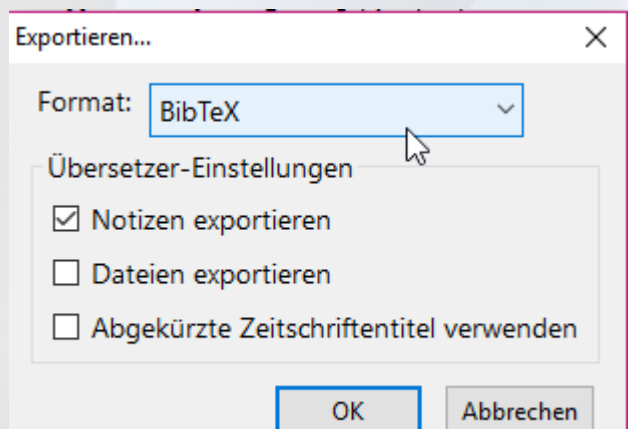

# selbegriffe

- . **@Better Bib(La)TeX**, by Emiliano Heyns.
	- . Make Zotero useful for us LaTeX holdouts:

Wandel

- · drag-and-drop citations
- set your own citation keys
- cleaner (de)LaTeXifier
- configurable citekey generator
- = and much, much more! Now for the low, low price of exactly zero \$CURRENCY!

Bibliothek, Differenz, Information, Information

Web Sozio-kulturelle Praxis, Umwelt, Untersum

# **Bib(La)TeX**

# **Schreiben Referenzen einfügen Jabref**

### [Nicht die originäre Aufgabe von Jabref]

Literatur

# selbegriffe

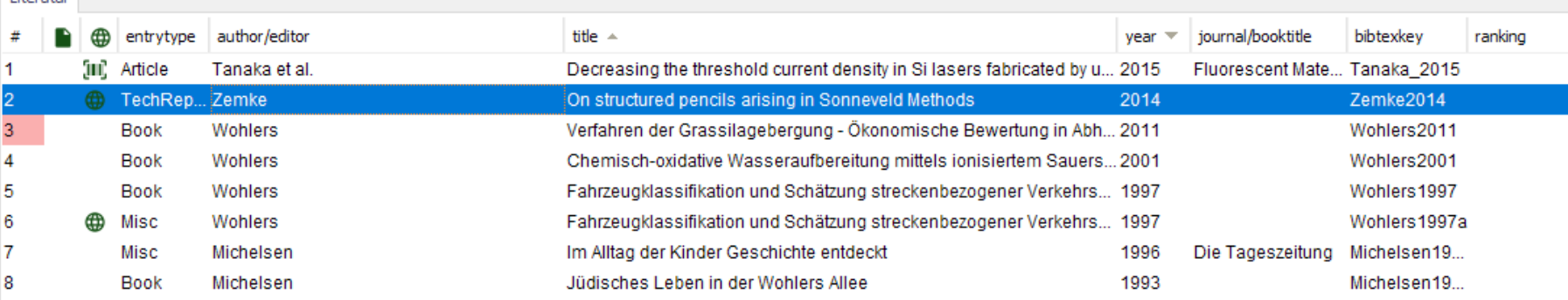

\cite{Zemke2014}

**Strg+K** kopiert "**\cite{currentKey}**" in die Zwischenablage Unterstützt werden TeXstudio, LyX, Kile, LatexEditor, Emacs, Vim, and WinEdt

# **Schreiben Inhalte strukturieren**

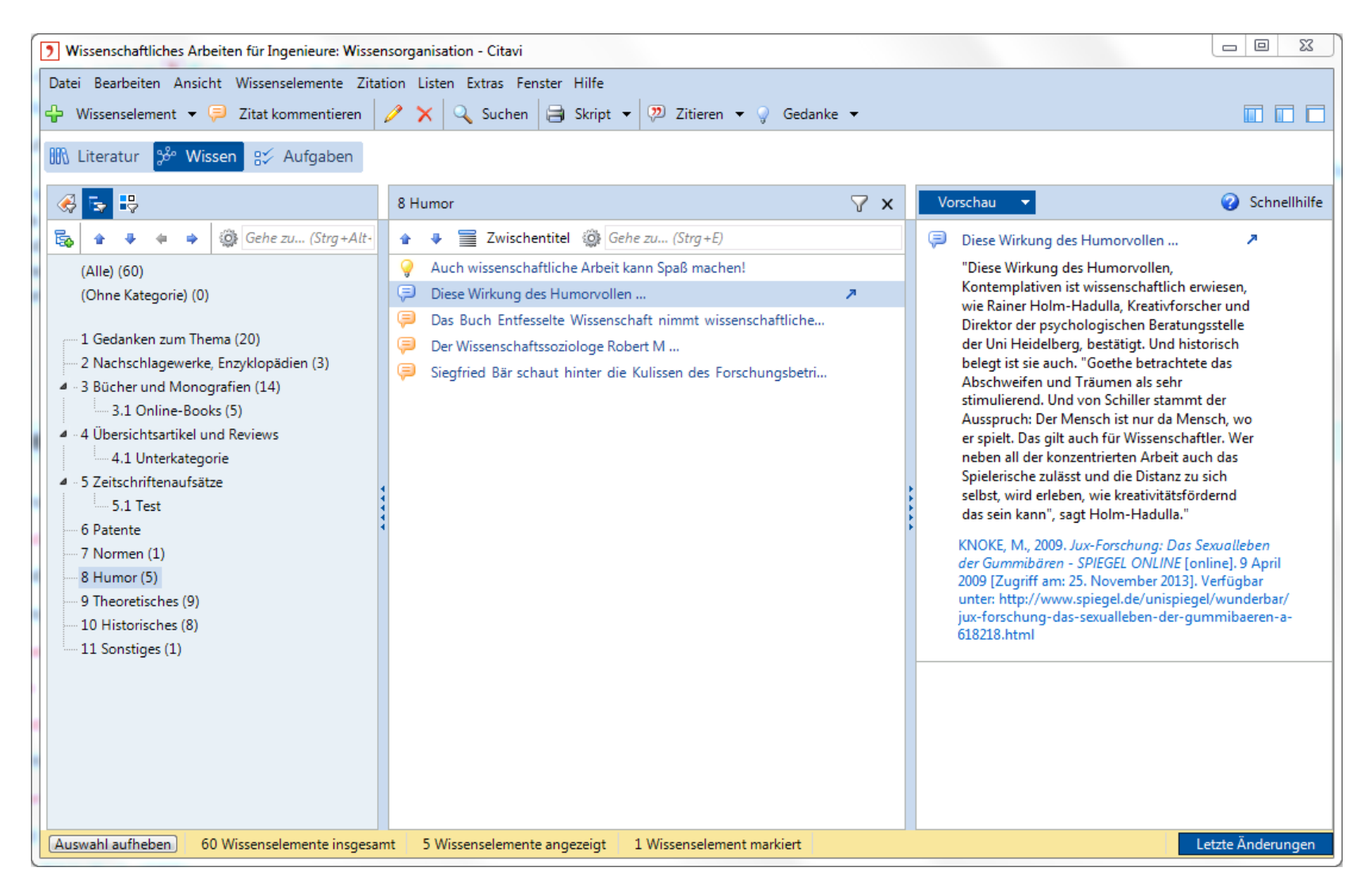

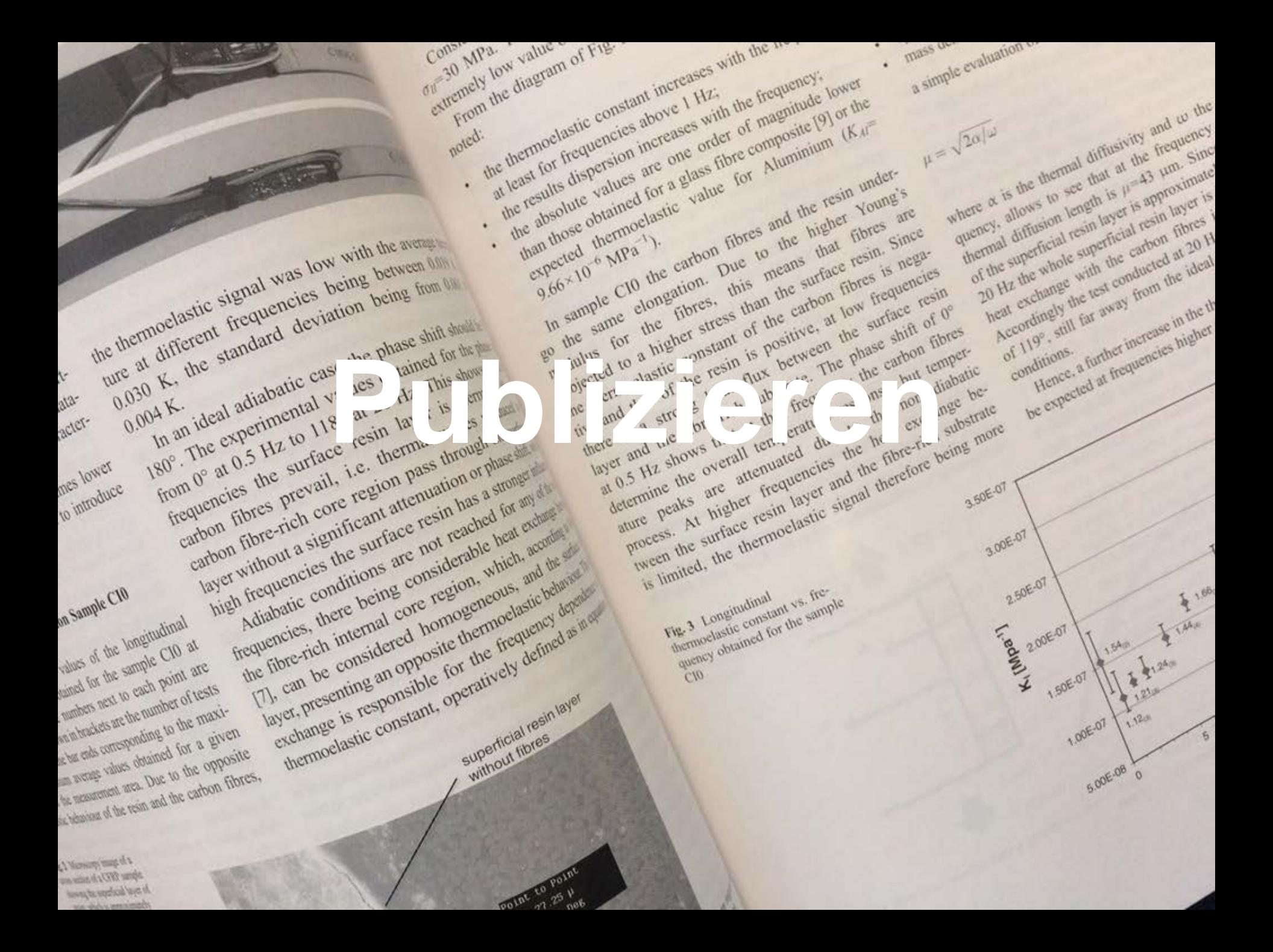

# **Nur für Word (oder Writer) Bibliografie und Referenzen im richtigen Zitationsstil erstellen**

the absolute values are one fibres and the resine that the description of the carbon fibres and the resine the dispersion increases with the frequencies (SAC) or the present for the second the results of the composite prop

MPa

frequencies, there being one region.<br>Adiabatic, there being core regioned<br>equencies, there internal core homogeneous<br>the fibre-rich internal copposite the for<br>the fibre-rich consider for the function. The can be considered being the ficial relationships the present of the final core of the frequence of the frequence of the frequence of the frequence of the frequence of the frequence of the frequence of the frequence of abasis, there is responsible for the frequencies, there are an opposite thermoeland for the frequency of the constant operatively defined in the constant operatively defined as the constant operatively defined as a constan exchange is responsible thermodelined and the mediator of the frequenced is the considered and control operatively defined a process of the frequenced and the constant operatively defined a process of the frequenced and th

Pa. value

w value of Fig.

# **Publizieren Zitationsstile Citavi**

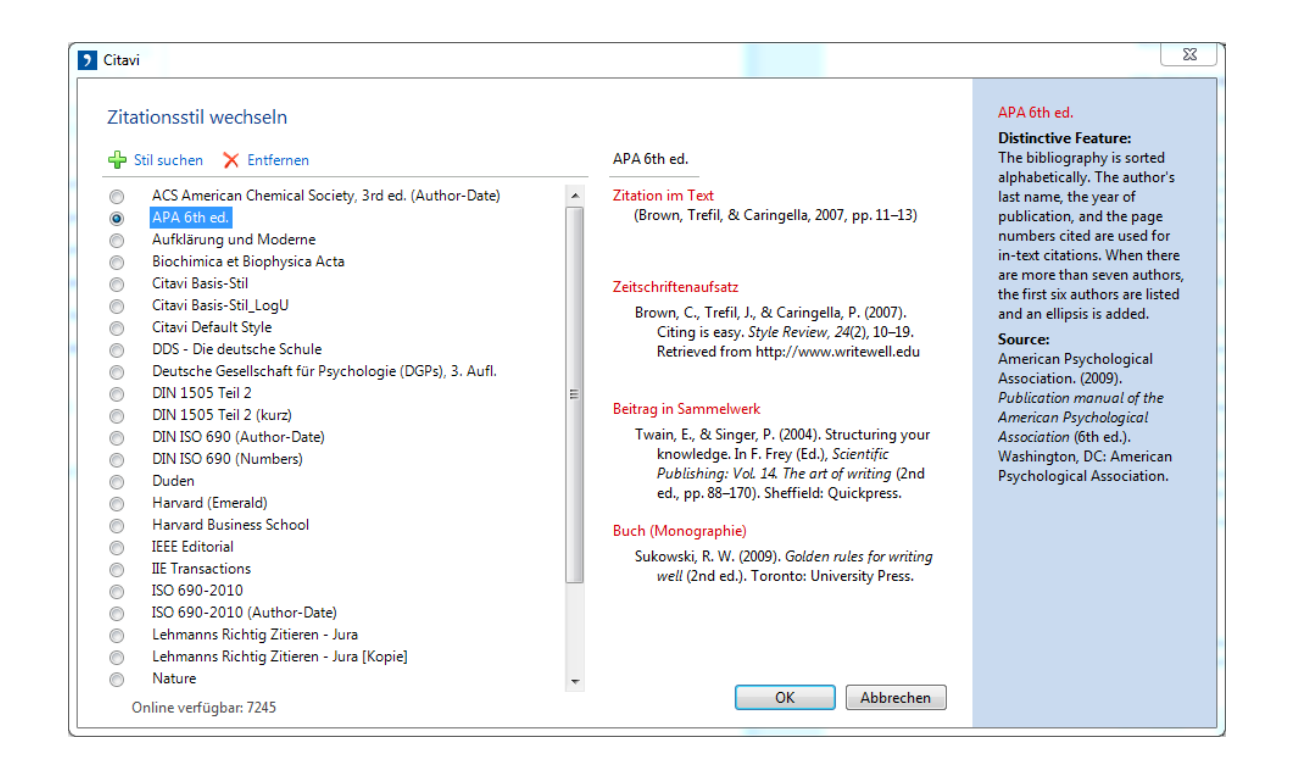

- ‣ Über 7000 Zitationsstile vorhanden
- ‣ Citavi erstellt auf Anfrage fehlende Zitationsstile für Zeitschriften oder Verlage: [www.citavi.com/stylerequest](http://www.citavi.com/stylerequest)
- ‣ Zitationsstil-Editor für eigene Anpassungen mit ausführlicher [Hilfe](https://service.citavi.com/kb/a730/41016-ich-will-meinen-eigenen-zitationsstil-erstellen.aspx)

# **Publizieren Zitationsstile Zotero**

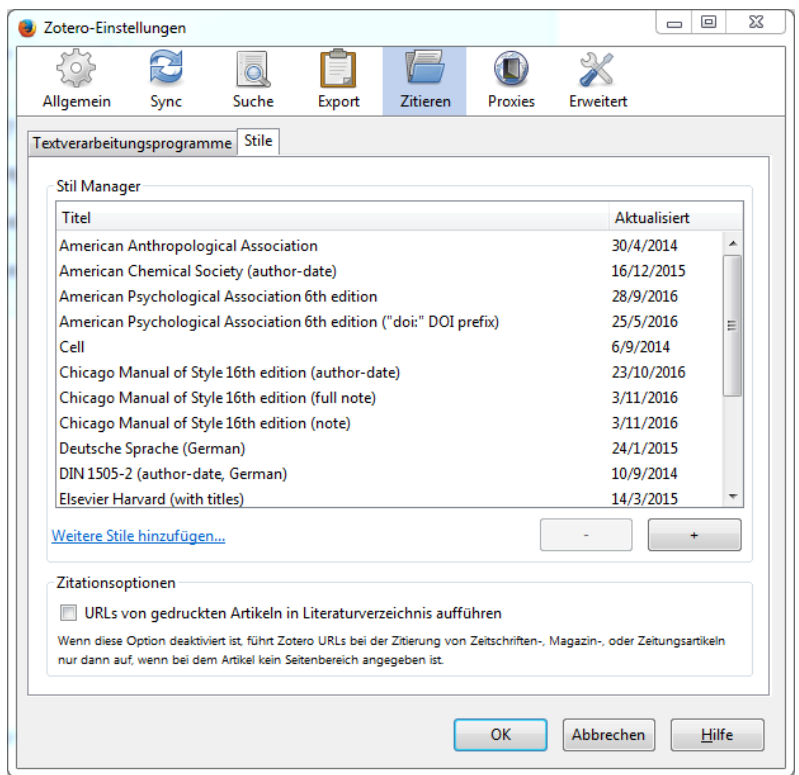

- ▸ Über 8000 Zitationsstile vorhanden: [Zotero Style Repository](https://www.zotero.org/styles)
- **Basis: Citation Style Language [\(CSL](http://citationstyles.org/))**
- ‣ Open Source

# **Publizieren Zitationsstile Mendeley**

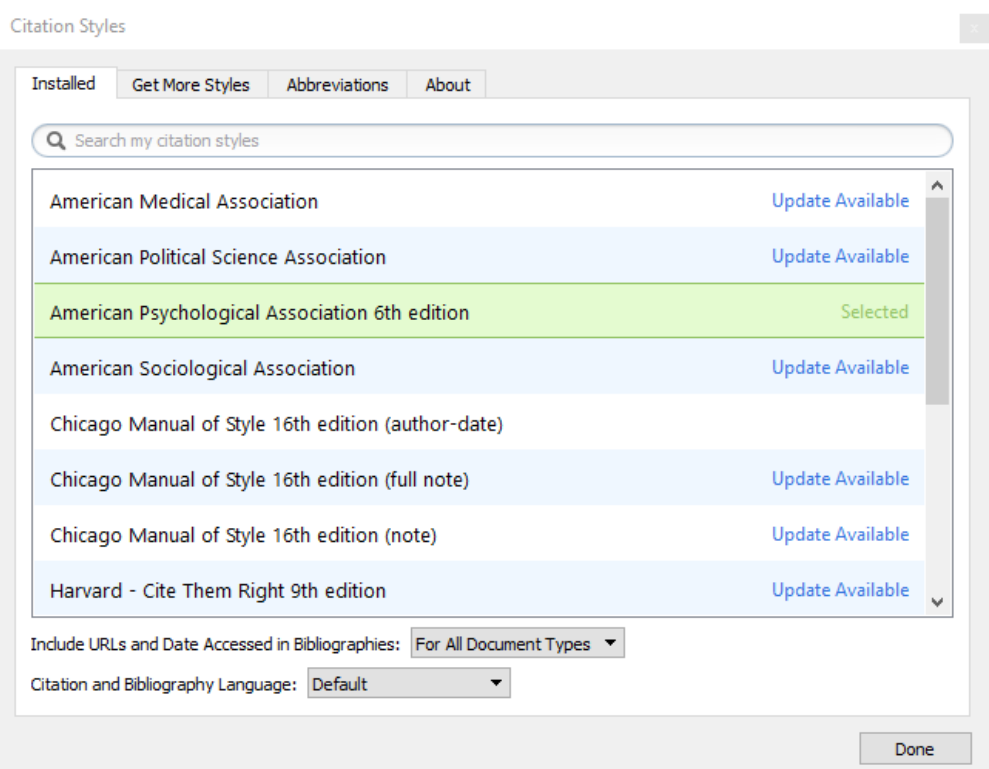

- **Mendeley unterstützt knapp [7000 Stile](https://www.mendeley.com/citation-styles/)**
- **Basis: Citation Style Language [\(CSL](http://citationstyles.org/))**
- ‣ Eigener CSL-Editor mit Mendeley-Account
- ‣ Keine Zitationsstil-Vorschau bei Auswahl und Suche

# **Publizieren Zitationsstile JabRef | BibTeX**

```
@article{Jauhiainen_Pulkkinen:2009,
 author = {Jauhiainen, A. and Pulkkinen, R.},
year = {2009},
title = {Problem-based learning and e-
learning methods in clinical practice},
keywords = {Education; Nursing},
pages = {572--576},
volume = {146},
 issn = {0926-9630},
 journal = {Studies in health}
}
                    BibTeX
```
- ‣ BibTeX verwaltet nur die bibliografischen Angaben.
- ‣ Die Formatierung erfolgt über die Style-Dateien von LaTeX bzw BibLaTeX.
- ‣ Zitatationsvorgaben aus Citavi, Mendeley oder Zotero haben keine Bedeutung

# **Publizieren Zitation Kurznachweis im Text**

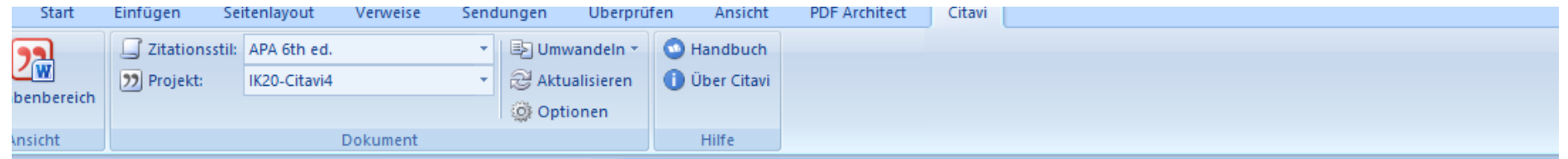

Die Rollen zwischen Schreibendem und Lesendem, zwischen dem Produzenten und dem Konsumenten von Information gleichen sich immer mehr an. Schon in den 30er Jahren des 20. Jahrhunderts hat Walter Benjamin die Wandlung des Lesers zum Autor beschrieben: "Damit ist die Unterscheidung zwischen Autor und Publikum im Begriff, ihren grundsätzlichen Charakter zu verlieren. Sie wird eine funktionelle, von Fall zu Fall so oder anders verlaufende. Der Lesende ist jederzeit bereit, ein Schreibender zu werden." (Benjamin, 1996, pp. 334–335).

Dieser Text ist ein bearbeitetes Exzerpt (Hapke, 2007).

### References

Benjamin, W. (1996). Ein Lesebuch. (Opitz, M., Ed.). Frankfurt am Main: Suhrkamp.

- Bishop, A. P. (Ed.). (2003). Digital library use: social practice in design and evaluation. Cambridge, Mass. [u.a.]: MIT Press.
- Dempsey, L. (2006). The (Digital) Library Environment: Ten Years After. Ariadne, (46). Retrieved from http://www.ariadne.ac.uk/issue46/dempsey/intro.html

# **Publizieren Zitation Referenz-Nummerierung im Text**

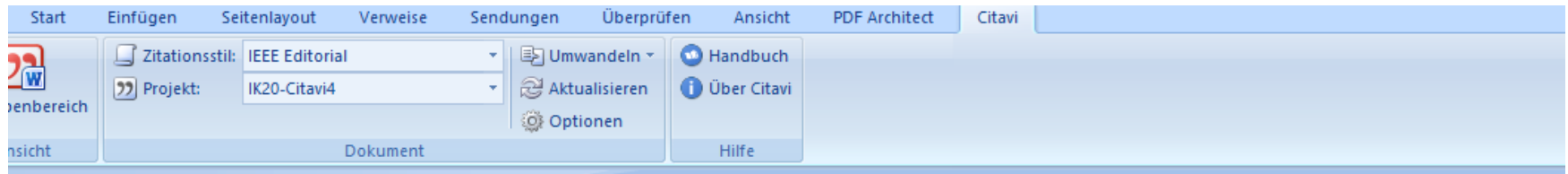

Die Rollen zwischen Schreibendem und Lesendem, zwischen dem Produzenten und dem Konsumenten von Information gleichen sich immer mehr an. Schon in den 30er Jahren des 20. Jahrhunderts hat Walter Benjamin die Wandlung des Lesers zum Autor beschrieben: "Damit ist die Unterscheidung zwischen Autor und Publikum im Begriff, ihren grundsätzlichen Charakter zu verlieren. Sie wird eine funktionelle, von Fall zu Fall so oder anders verlaufende. Der Lesende ist jederzeit bereit, ein Schreibender zu werden." [6].

Dieser Text ist ein bearbeitetes Exzerpt [7].

### **References**

- [1] R. Kuhlen, Die Konsequenzen von Informationsassistenten: Was bedeutet informationelle Autonomie oder wie kann Vertrauen in elektronische Dienste in offenen Informationsmärkten gesichert werden?, 1st ed. Frankfurt am Main: Suhrkamp, 1999.
- [2] L. Dempsey, "The (Digital) Library Environment: Ten Years After," Ariadne, no. 46, http://www.ariadne.ac.uk/issue46/dempsey/intro.html, 2006.
- [3] R. Lamb and R. Kling, "Reconceptualizing Users as Social Actors in Information Systems Research," *MIS quarterly*, vol. 27, no. 2, pp. 197–235, 2003.
- [4] A.P. Bishop, Ed, Digital library use: social practice in design and evaluation. Cambridge, Mass. [u.a.]: MIT Press, 2003.
- [5] G. Macgregor and E. McCulloch, "Collaborative tagging as a knowledge organisation and resource discovery tool," Library Review, vol. 55, no. 5, pp. 291–300, 2006.
- [6] W. Benjamin, *Ein Lesebuch*. Frankfurt am Main: Suhrkamp, 1996.
- [7] T. Hapke, "Informationskompetenz 2.0 und das Verschwinden des "Nutzers"," Bibliothek: Forschung und Praxis, vol. 31, no. 2, pp. 137-149, 2007.

# **Publizieren Zitation Vollbeleg in Fußnote**

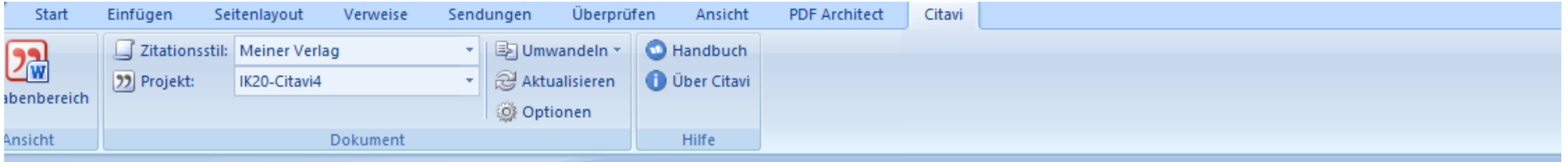

gewählten Stichwörtern versehen.<sup>5</sup>

Die Rollen zwischen Schreibendem und Lesendem, zwischen dem Produzenten und dem Konsumenten von Information gleichen sich immer mehr an. Schon in den 30er Jahren des 20. Jahrhunderts hat Walter Benjamin die Wandlung des Lesers zum Autor beschrieben: "Damit ist die Unterscheidung zwischen Autor und Publikum im Begriff, ihren grundsätzlichen Charakter zu verlieren. Sie wird eine funktionelle, von Fall zu Fall so oder anders verlaufende. Der Lesende ist jederzeit bereit, ein Schreibender zu werden."<sup>6</sup>

<sup>&</sup>lt;sup>1</sup> Rainer Kuhlen. Die Konsequenzen von Informationsassistenten. Was bedeutet informationelle Autonomie oder wie kann Vertrauen in elektronische Dienste in offenen Informationsmärkten gesichert werden?, Frankfurt am Main 11999

<sup>&</sup>lt;sup>2</sup> Lorcan Dempsey: The (Digital) Library Environment: Ten Years After, in: Ariadne (2006)

<sup>&</sup>lt;sup>3</sup> Roberta Lamb, Rob Kling: Reconceptualizing Users as Social Actors in Information Systems Research, in: MIS quarterly 27 (2003), 197-235

<sup>4</sup> Digital library use: social practice in design and evaluation, hg. von Ann P. Bishop, Cambridge, Mass. [u.a.] 2003 <sup>5</sup> George Macgregor, Emma McCulloch: Collaborative tagging as a knowledge organisation and resource discovery tool, in: Library Review 55 (2006), 291-300

<sup>&</sup>lt;sup>6</sup> Walter Benjamin. Ein Lesebuch, Frankfurt am Main 1996, 334-335

# **Publizieren Zitation Kurznachweis in Fußnote**

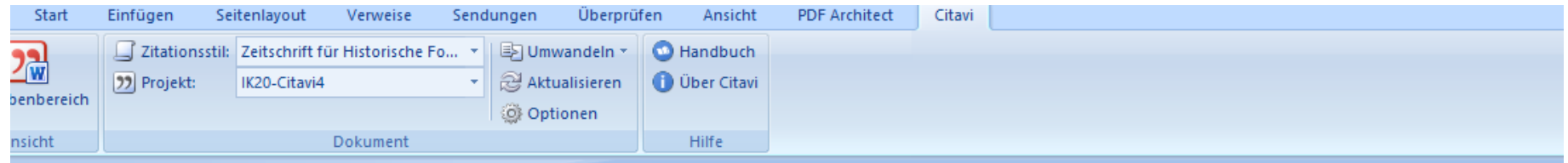

Die Rollen zwischen Schreibendem und Lesendem, zwischen dem Produzenten und dem Konsumenten von Information gleichen sich immer mehr an. Schon in den 30er Jahren des 20. Jahrhunderts hat Walter Benjamin die Wandlung des Lesers zum Autor beschrieben: "Damit ist die Unterscheidung zwischen Autor und Publikum im Begriff, ihren grundsätzlichen Charakter zu verlieren. Sie wird eine funktionelle, von Fall zu Fall so oder anders verlaufende. Der Lesende ist jederzeit bereit, ein Schreibender zu werden."<sup>6</sup>

Dieser Text ist ein bearbeitetes Exzerpt.7

### Literaturverzeichnis

Benjamin, Walter, Ein Lesebuch, hrsg. v. Michael Opitz, Frankfurt am Main 1996.

- <sup>2</sup> Dempsey, Lorcan Dempsey 2006.
- <sup>3</sup> Lamb / Kling, Lamb & Kling 2003.
- <sup>4</sup> Bishop, Bishop 2003.
- <sup>5</sup> Macgregor / McCulloch, Macgregor & McCulloch 2006.
- <sup>6</sup> Benjamin, Benjamin 1996, 334-335.
- <sup>7</sup> Hapke, Hapke 2007.

<sup>&</sup>lt;sup>1</sup> Kuhlen, Kuhlen 1999.

# **Fragen zu Literaturverwaltung?**

# tub.

**Cutavi** Wissen organisieren

- Campus-Lizenz
- · Wissensorganisation
- Windows only
- $\bullet$  mehr $\dots$

# MENDELEY

- $\bullet$  frei + Upgrade
- PDF-Management
- · lokal + Web-Community
- $\bullet$  mehr ...

# **EndNo**

- · lizenzpflichtig
- · lokal (+ EndNote online)
- · sehr gute Word-Unterstützung
- $\bullet$  mehr...

# zotero

- $•$  frei
- · gute Browserintegration
- · lokal und webbasiert
- $\bullet$  mehr  $\ldots$

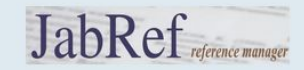

- $•$  frei
- · BibTeX-Verwaltung
- · lokal
- $\bullet$  mehr $\dots$

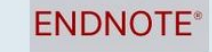

- freie online Version
- Kollaboration
- · EndNote sinnvolle Ergänzung
- $\bullet$  mehr $\ldots$

# Beate Rajski & Thomas Hapke

https://www.tub.tuhh.de/literaturverwaltung

literaturverwaltung@tuhh.de